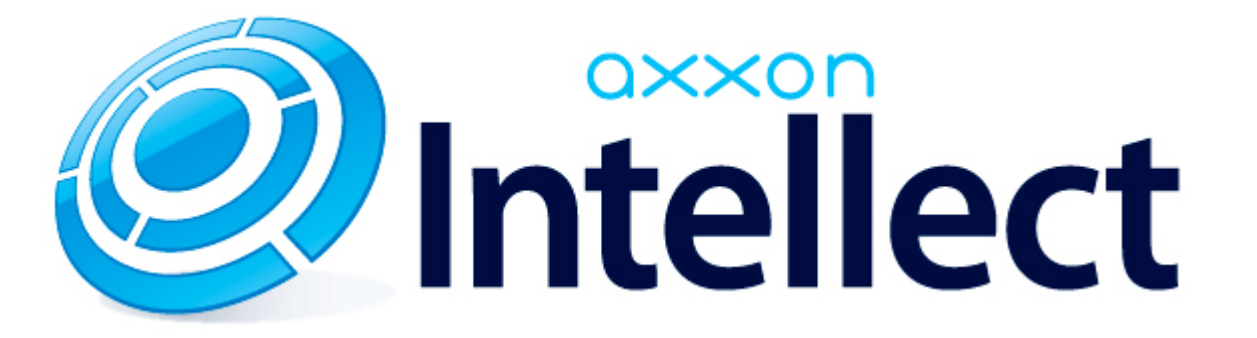

Справочник ключей реестра

# <span id="page-1-0"></span>**Справочник ключей реестра**

#### **Таблицы**

- [Интеллект базовый](#page-2-0)
	- [Видео](#page-2-1)
	- [Звук Интеллект](#page-20-0)
	- [Ядро Интеллект](#page-21-0)
	- [Телеметрия](#page-26-0)
	- $\bullet$  [Player](#page-28-0)
	- [Протокол событий](#page-29-0)
	- [Отключение объектов в системе](#page-29-1)
	- [IP Интеграция](#page-29-2)
	- [Модуль импорта](#page-32-0)
	- [Специализированная клавиатура](#page-33-0)
	- [Видео аналитика](#page-35-0)
	- [Web-сервер](#page-35-1)
	- [Карта](#page-35-2)
	- [Сервис почтовых сообщений](#page-36-0)
	- [Сервис коротких сообщений](#page-36-1)
	- [Скрипт](#page-37-0)
	- [Детектор оставленных предметов объекта Трекер](#page-37-1)
	- [Утилита AviExport](#page-40-0)
	- [RTSP-сервер](#page-41-0)
	- [ЕЦХД](#page-41-1)
- **[POS-Интеллект](#page-42-0)**
- [FACE-Интеллект](#page-42-1)
- [Пакет детекторов для Интеллект](#page-44-0)
- [ACFA-Интеллект](#page-45-0)
- [Авто-Интеллект](#page-50-0)
- [Мониторинг работоспособности систем безопасности](#page-53-0)
- [VideoIQ7. Отличия от Интеллекта](#page-54-0)

#### **Обозначения**

В данном документе приняты следующие обозначения:

**(х32)** – раздел реестра HKEY\_LOCAL\_MACHINE\SOFTWARE\ITV\INTELLECT\

**(x64)** – раздел реестра

HKEY\_LOCAL\_MACHINE\SOFTWARE\Wow6432Node\ITV\INTELLECT

Общие сведения о системном реестре ОС Windows и работе с ним приведены в документе [Руководство администратора](https://doc.axxonsoft.com/confluence/pages/viewpage.action?pageId=124979269), раздел [Работа с системным реестром ОС Windows](https://doc.axxonsoft.com/confluence/pages/viewpage.action?pageId=124979982).

# <span id="page-2-0"></span>**Интеллект базовый**

# **Видео**

<span id="page-2-1"></span>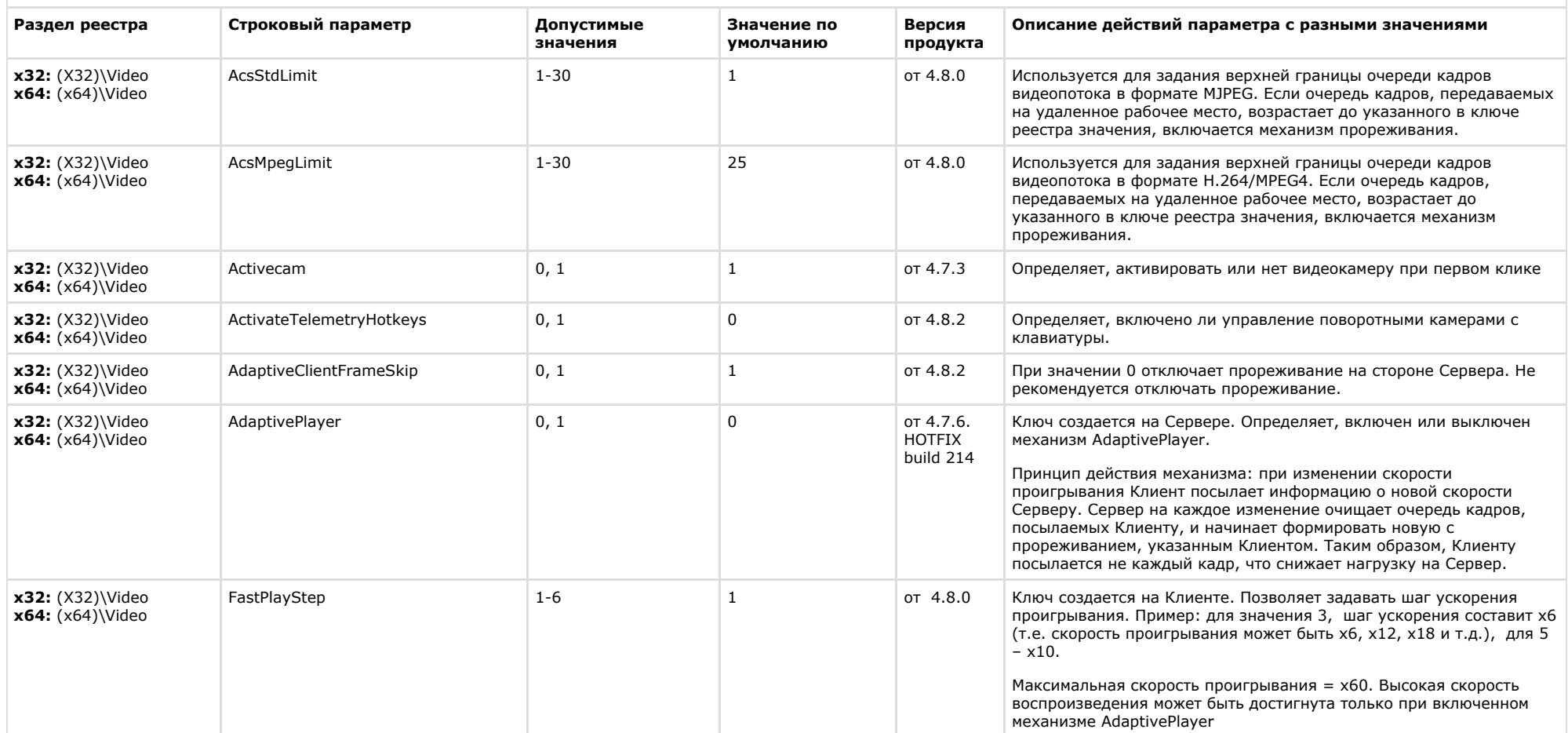

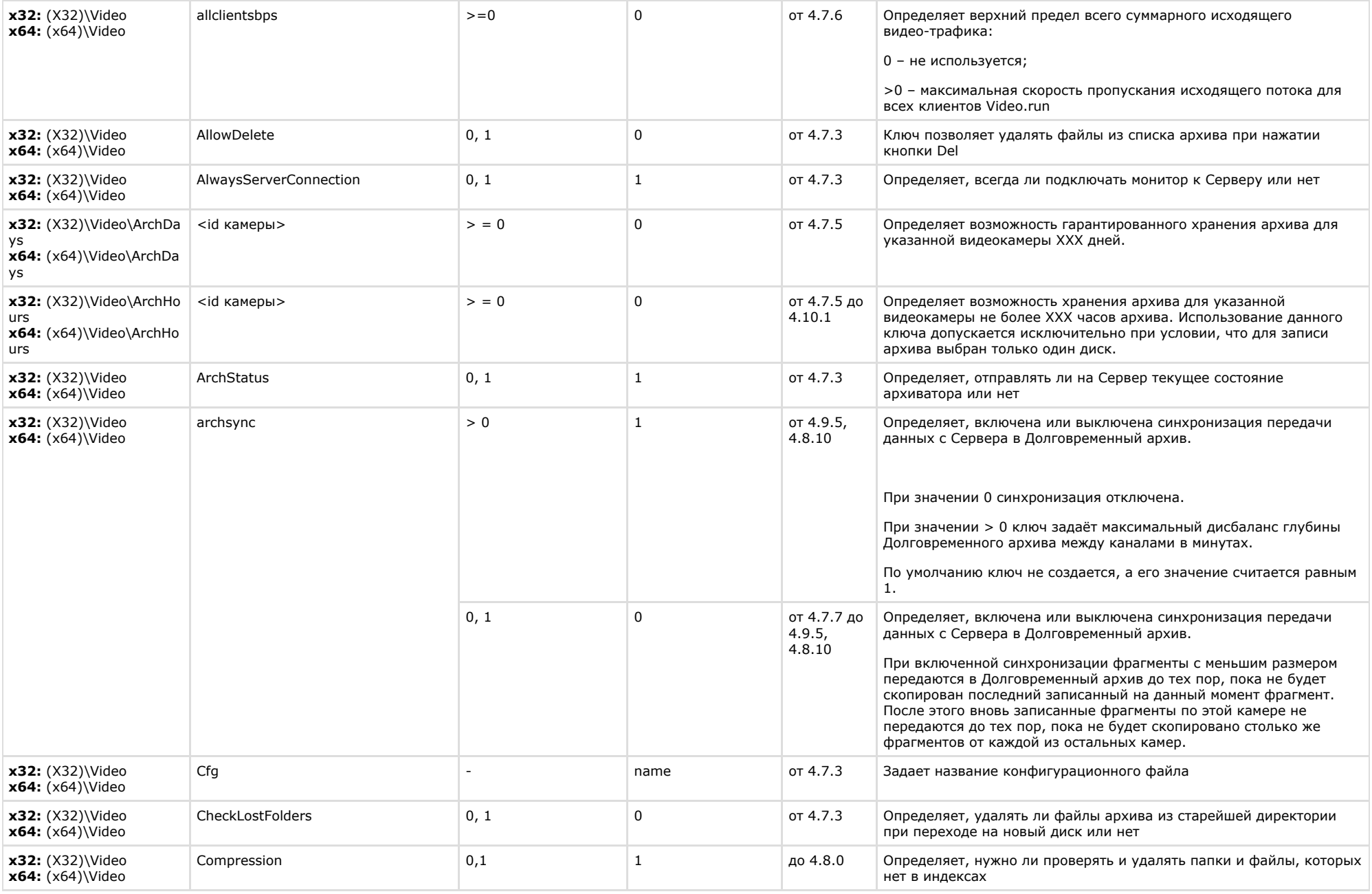

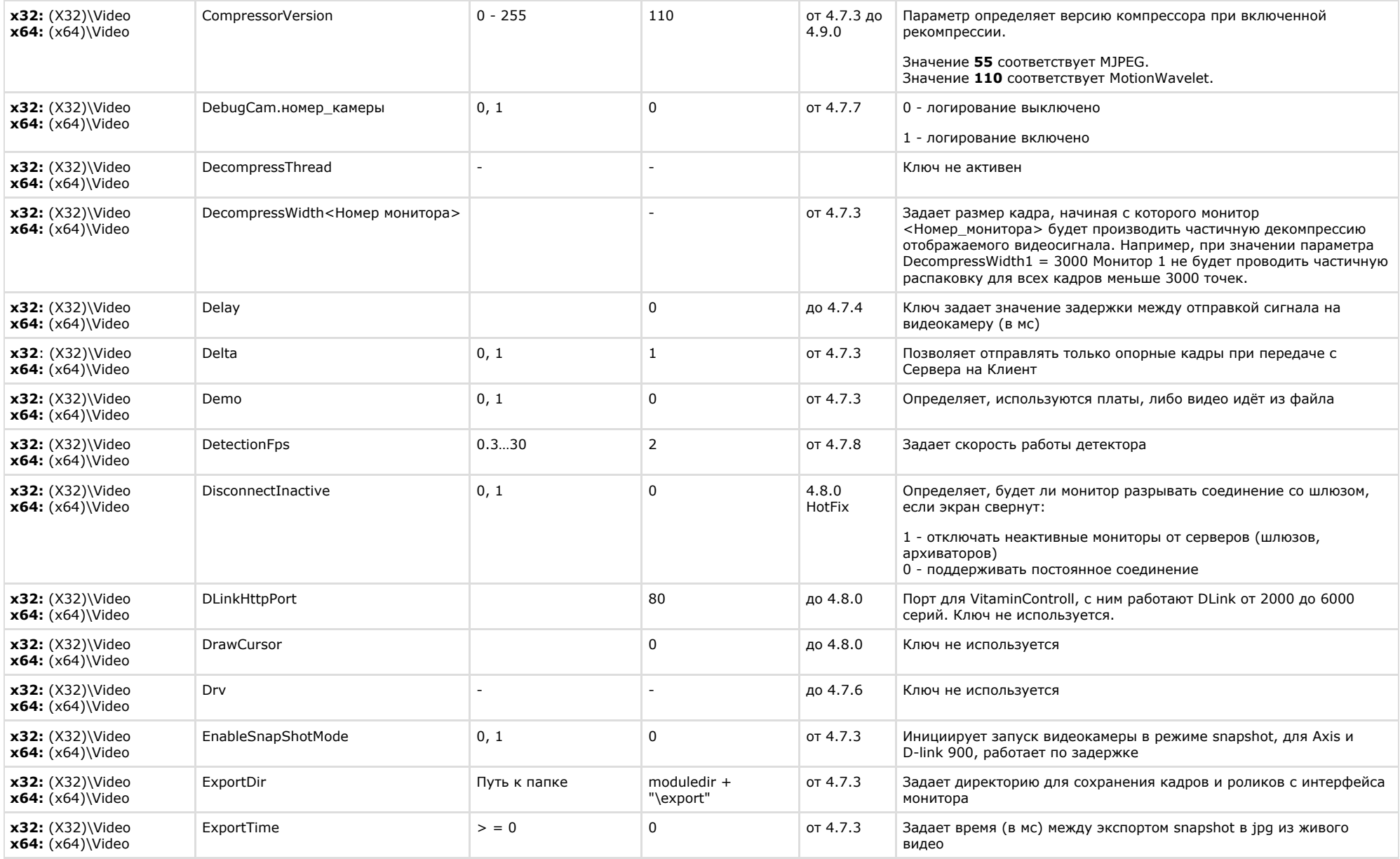

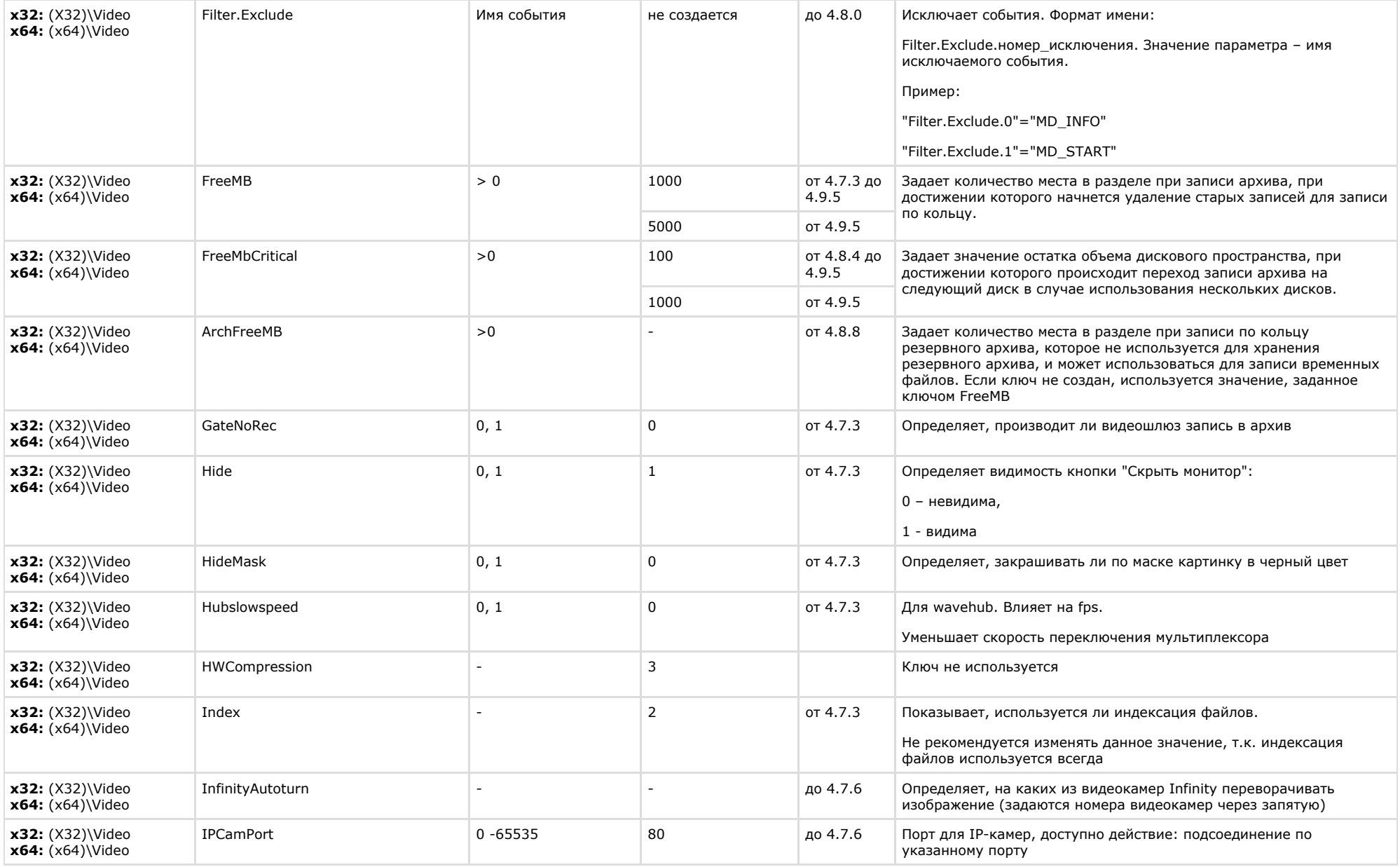

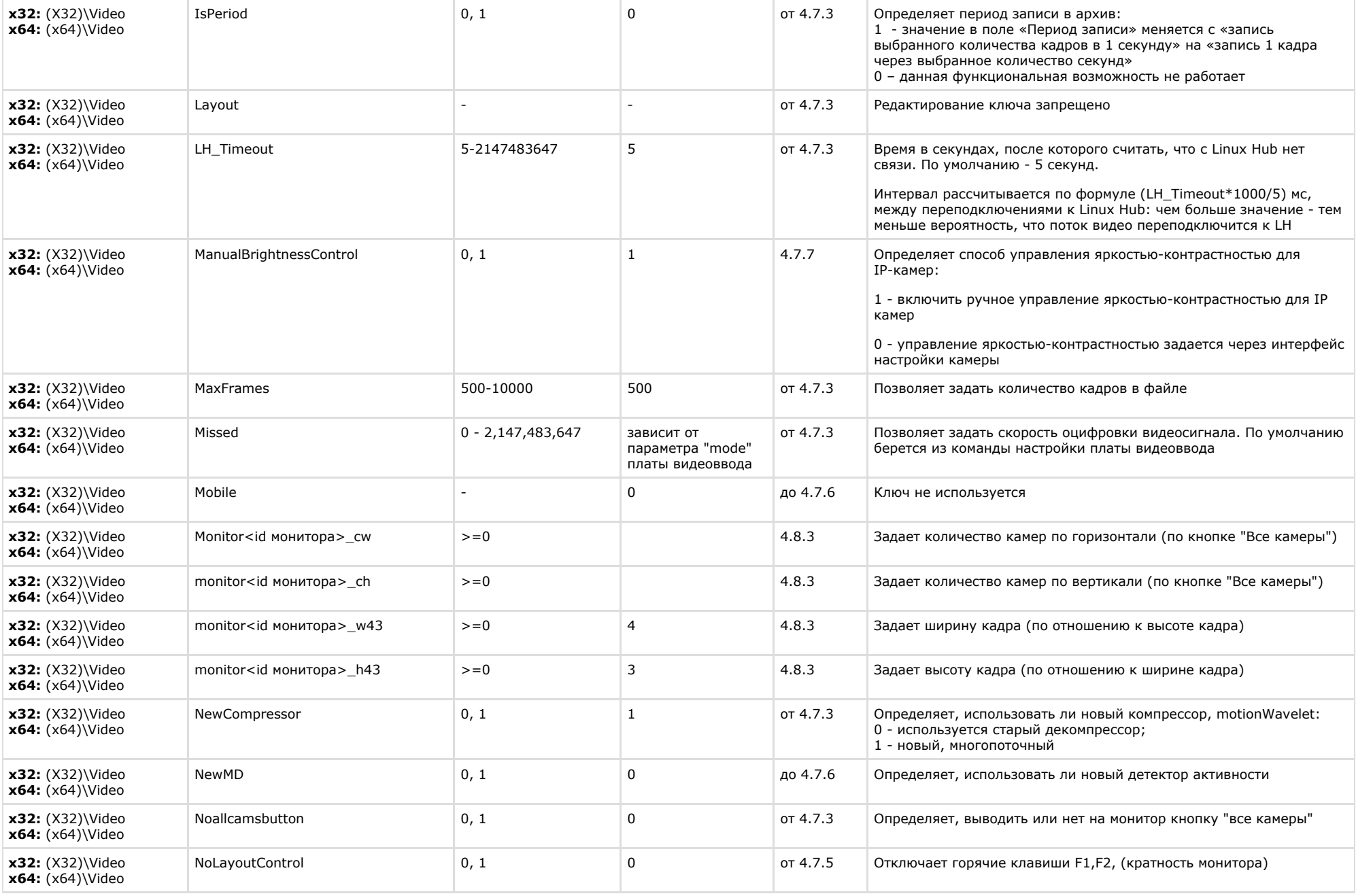

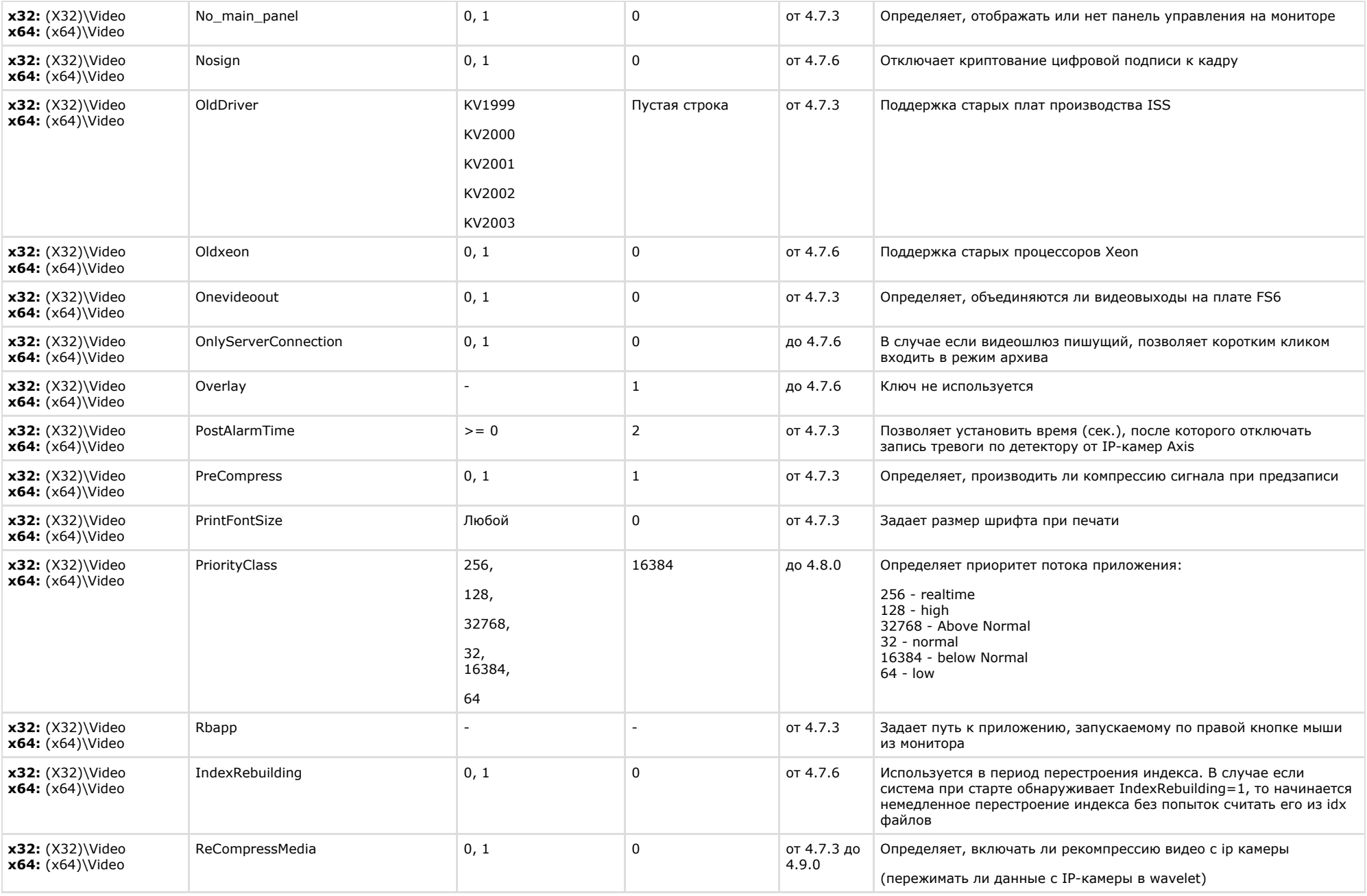

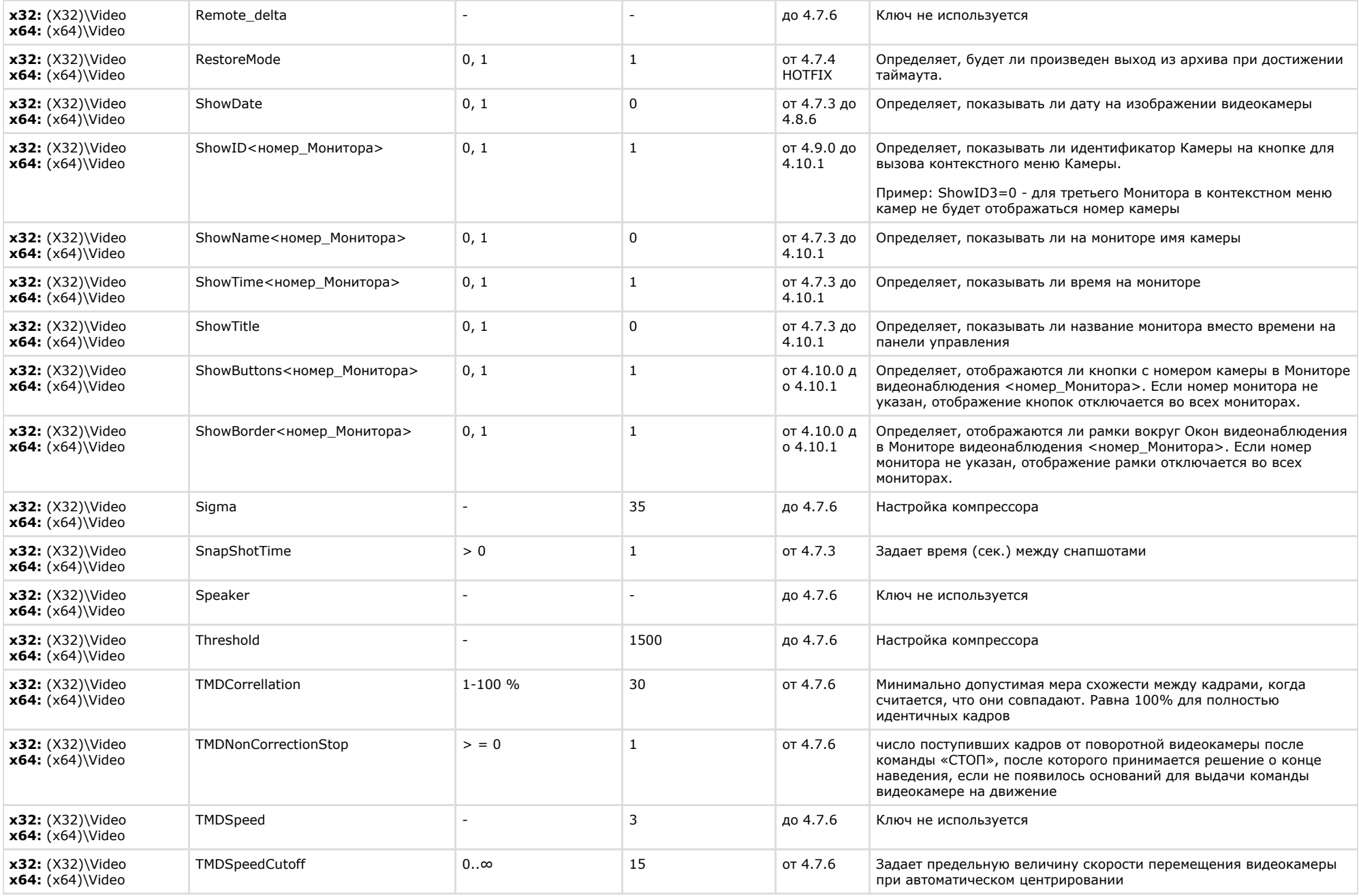

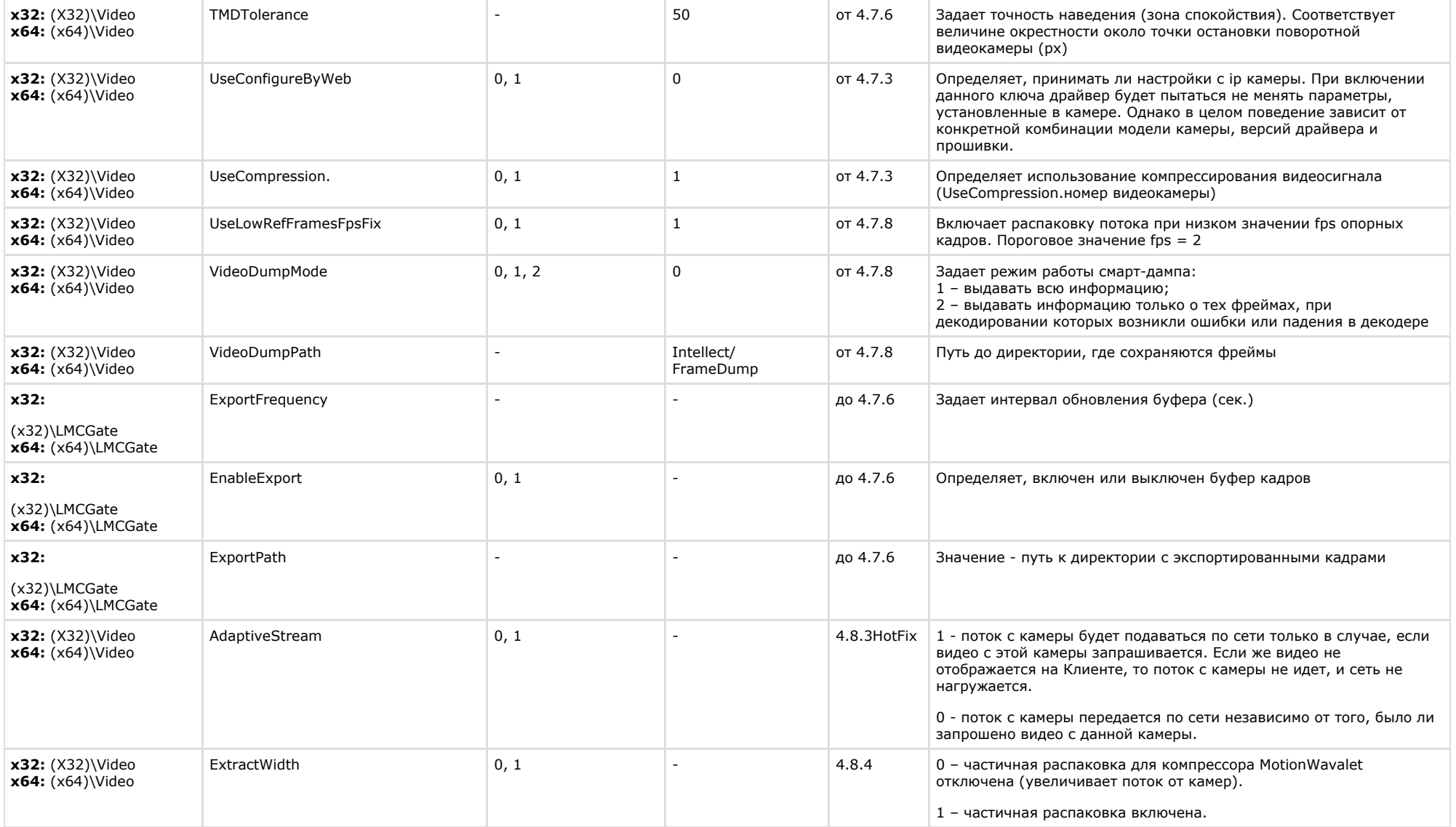

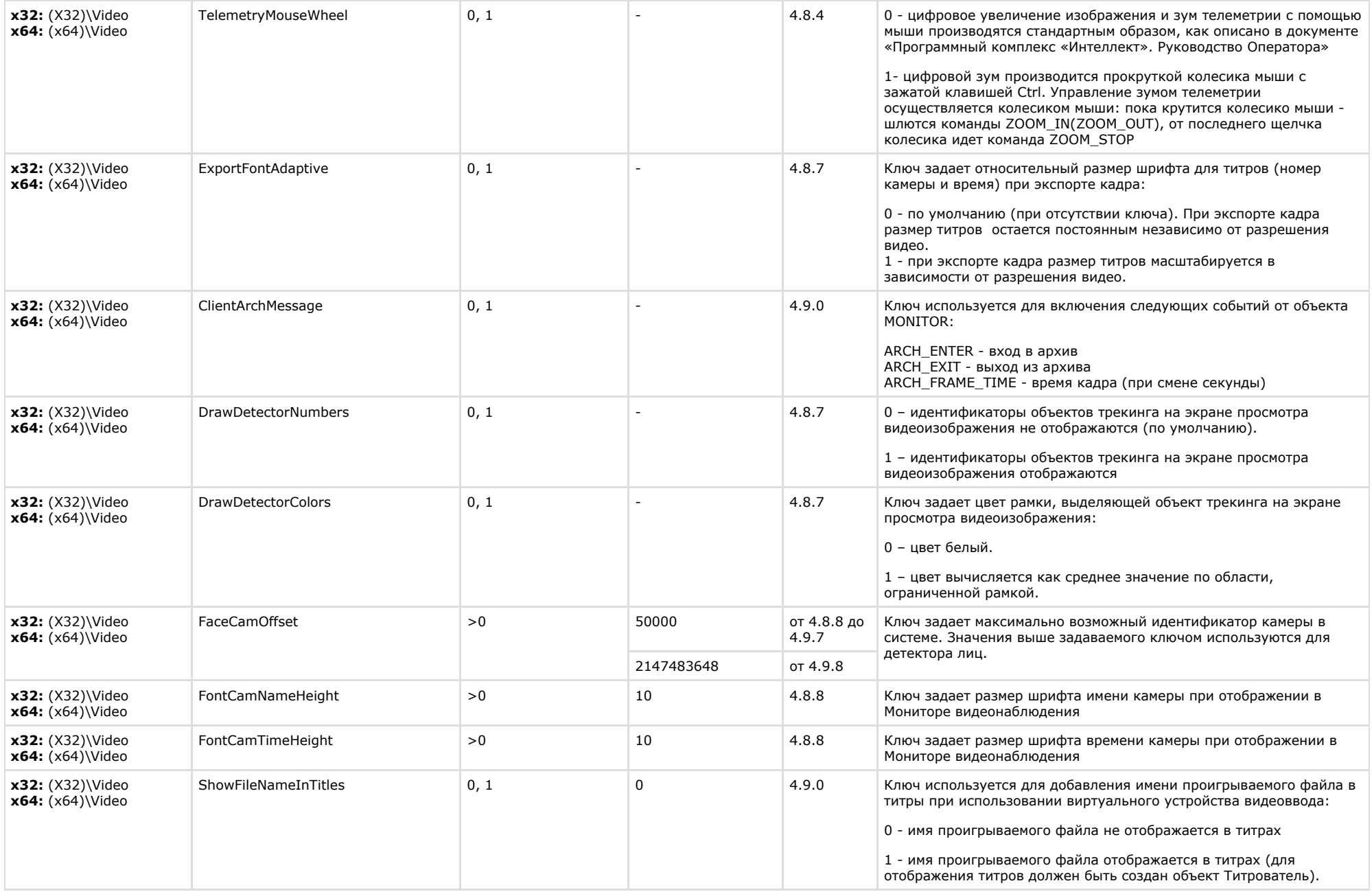

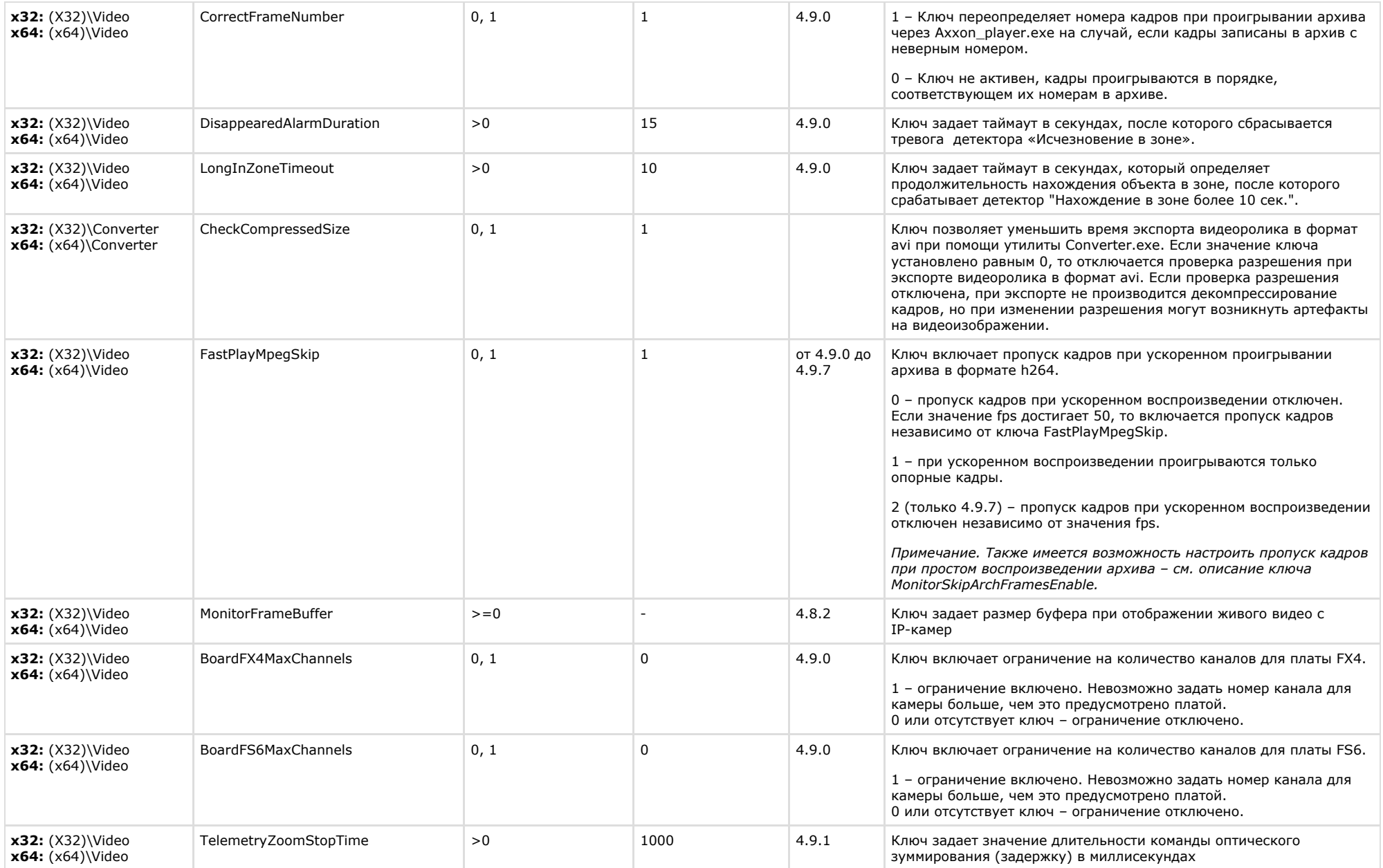

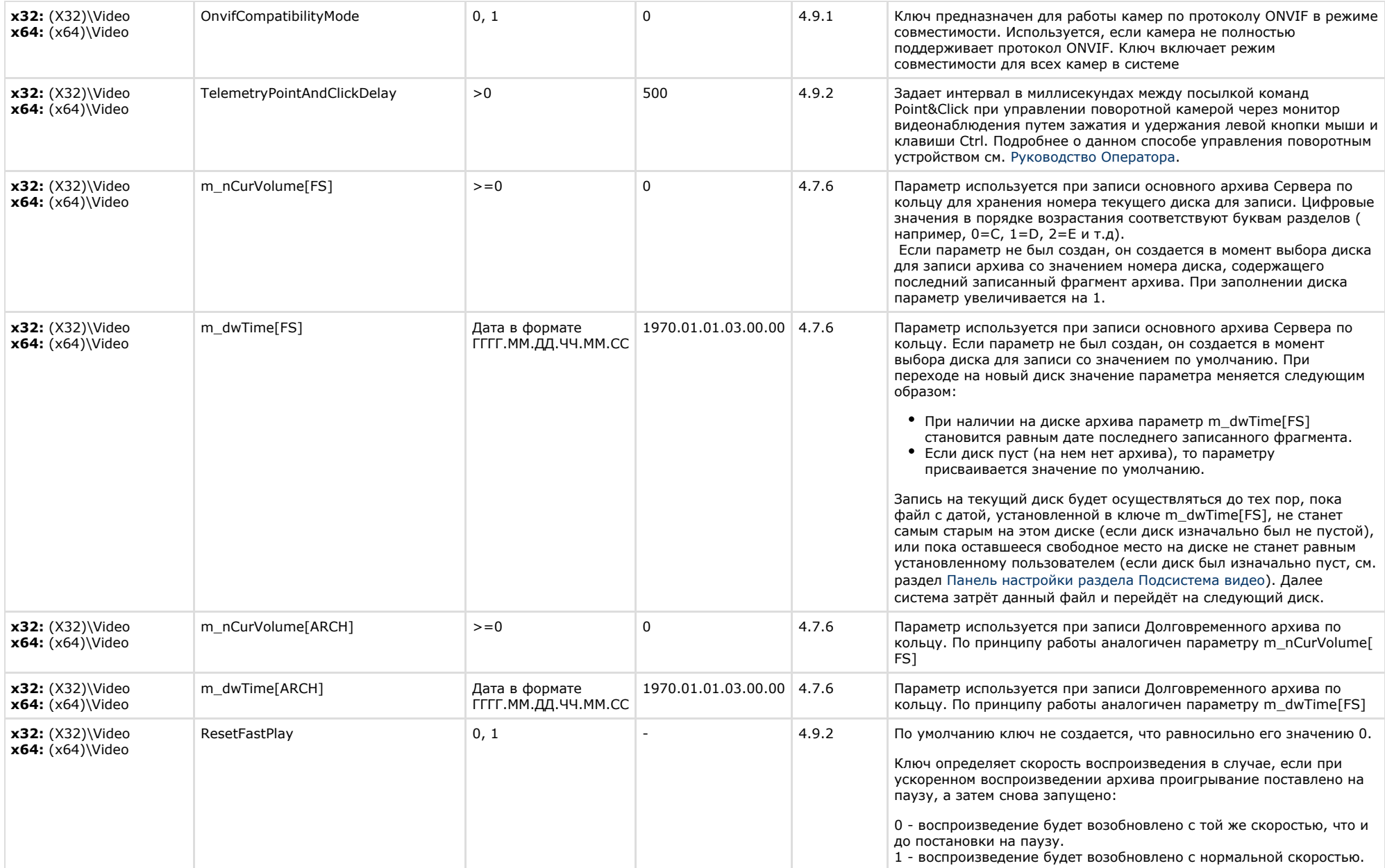

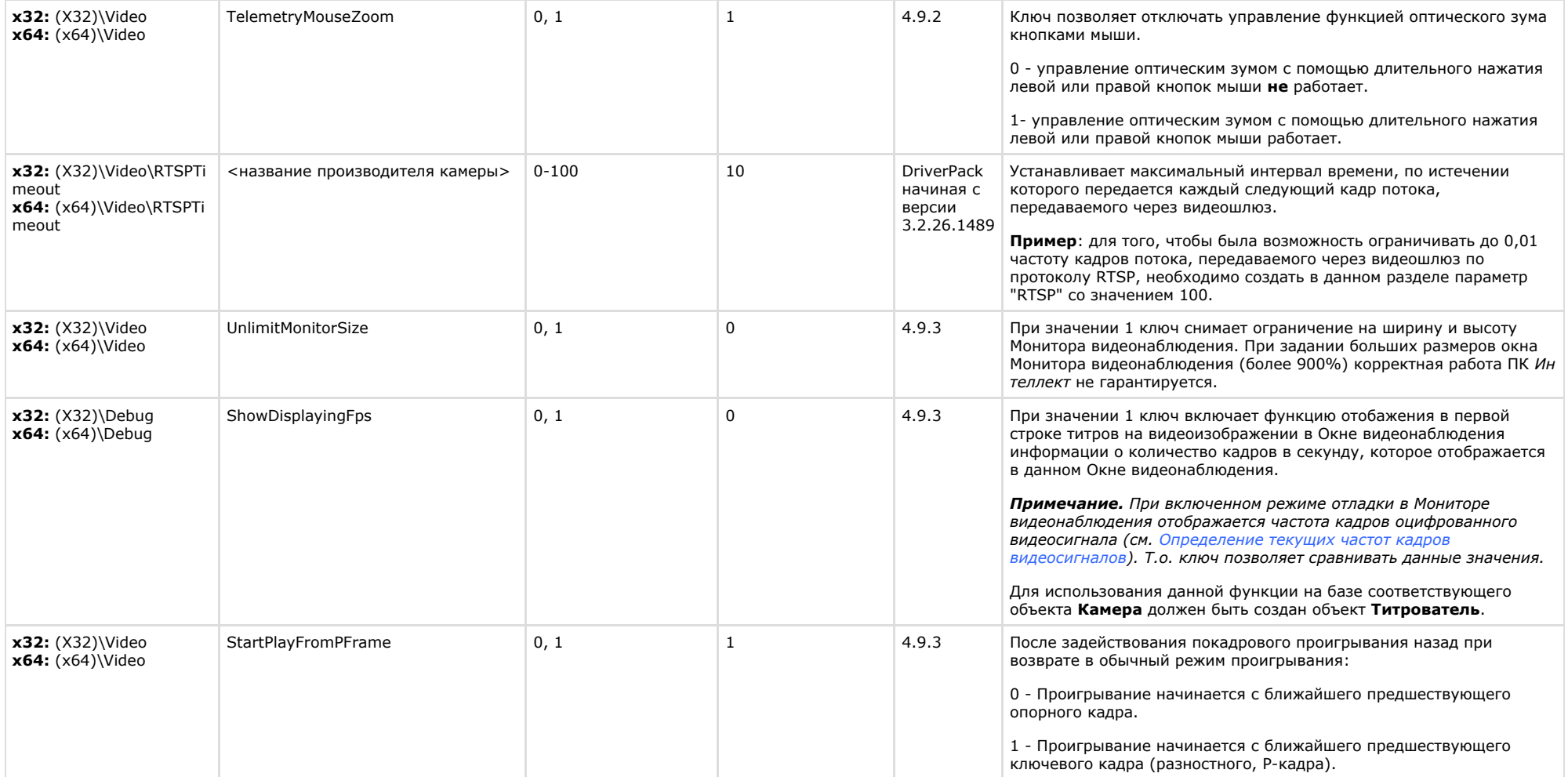

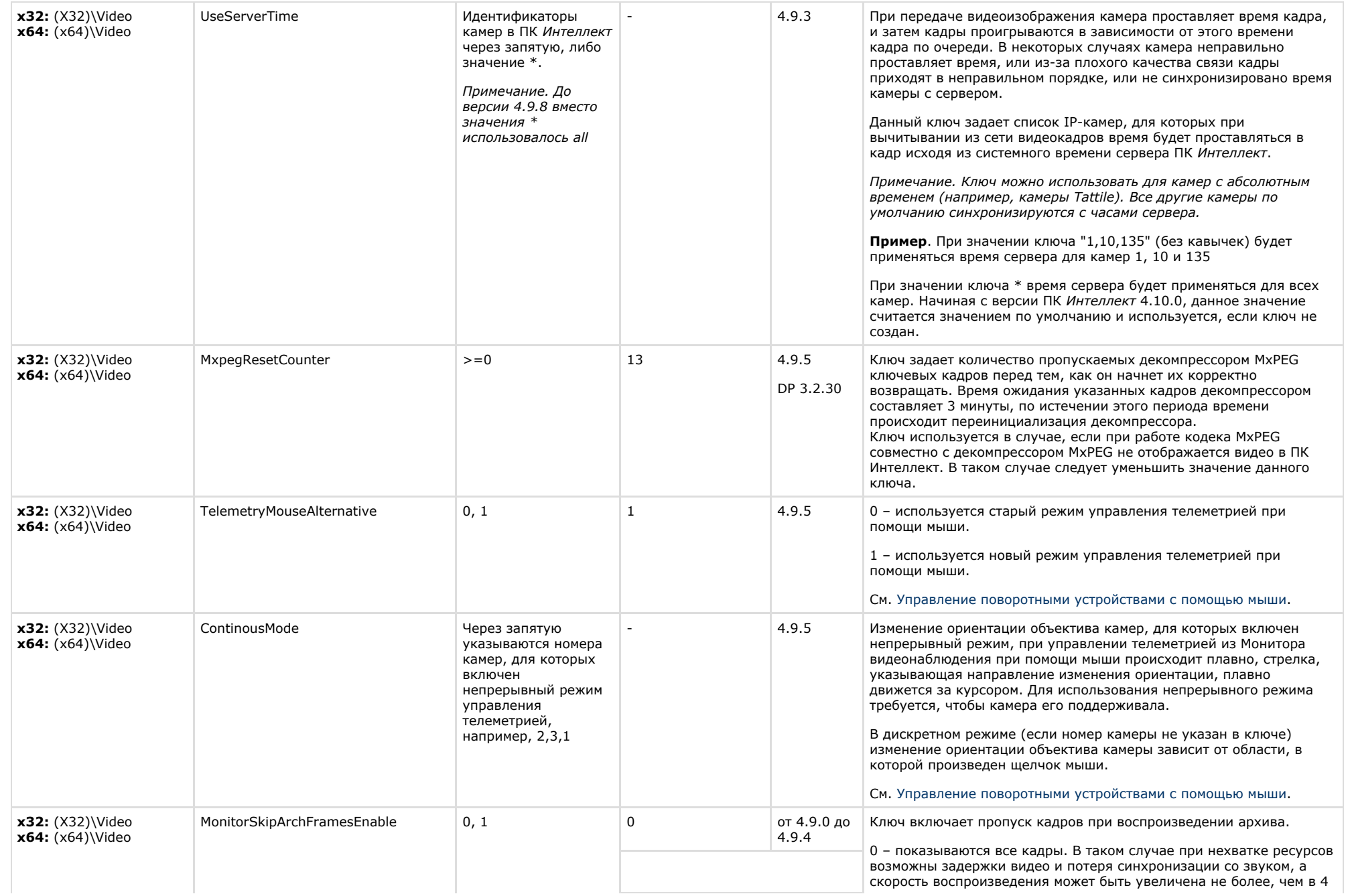

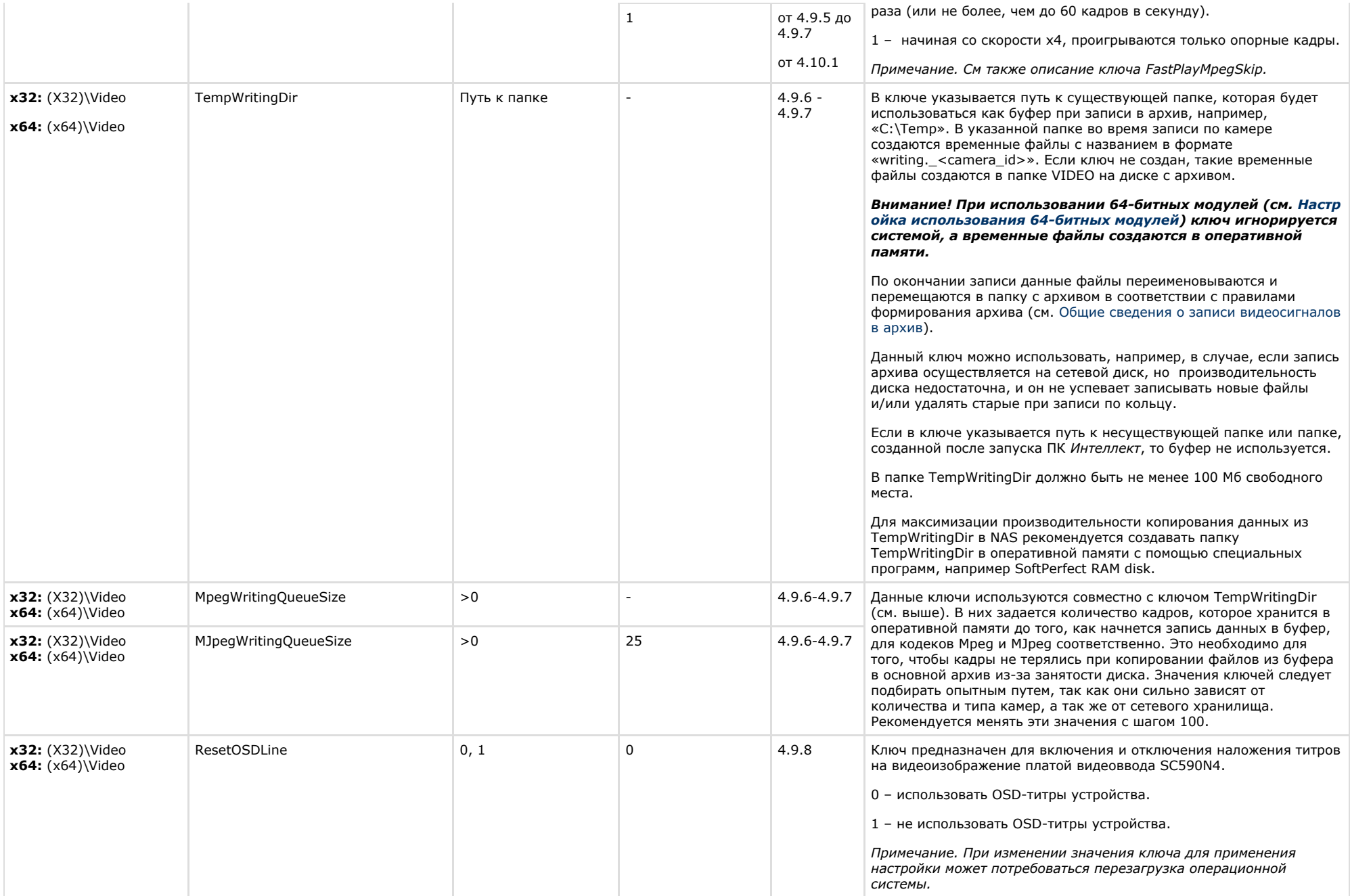

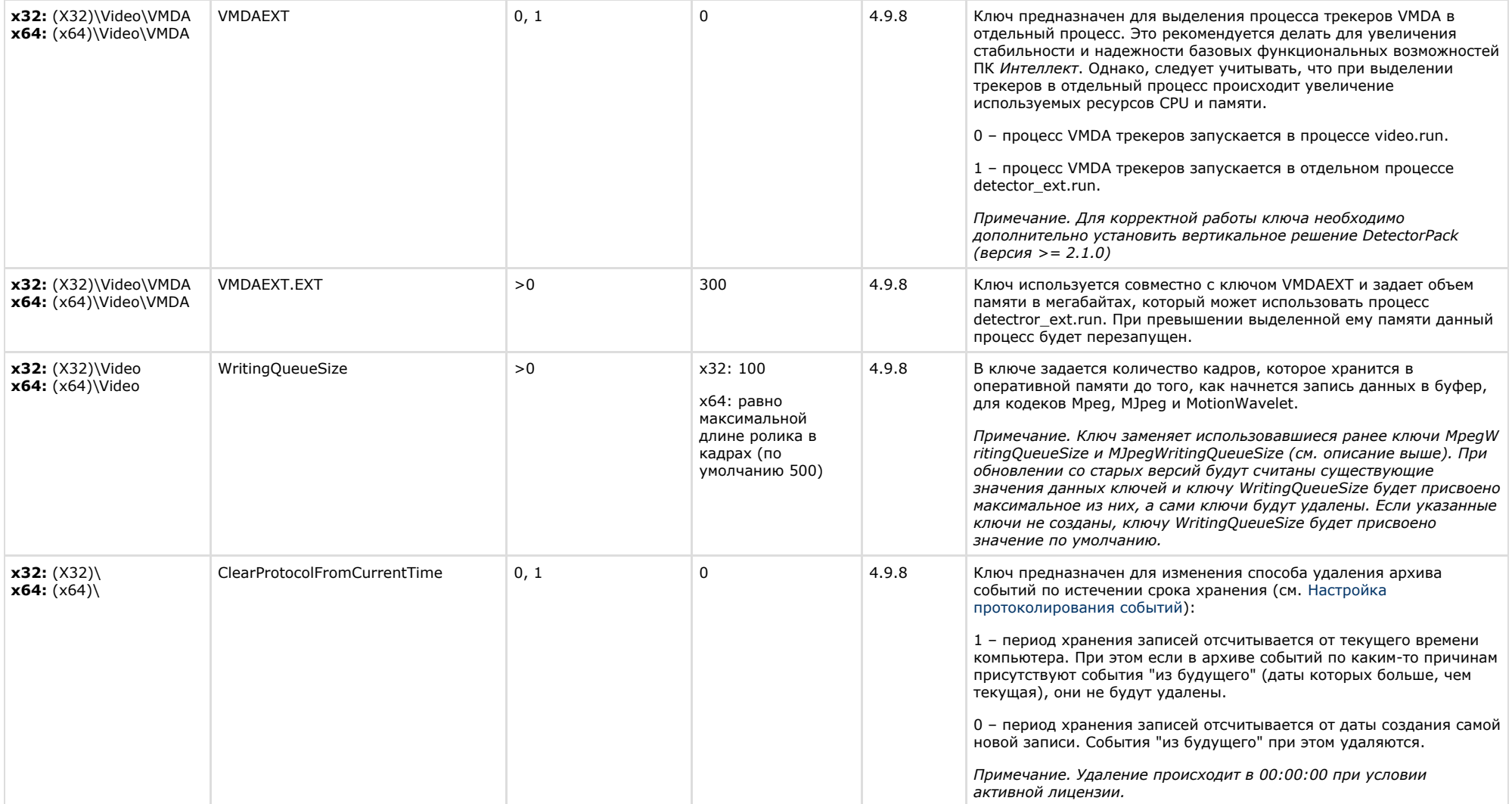

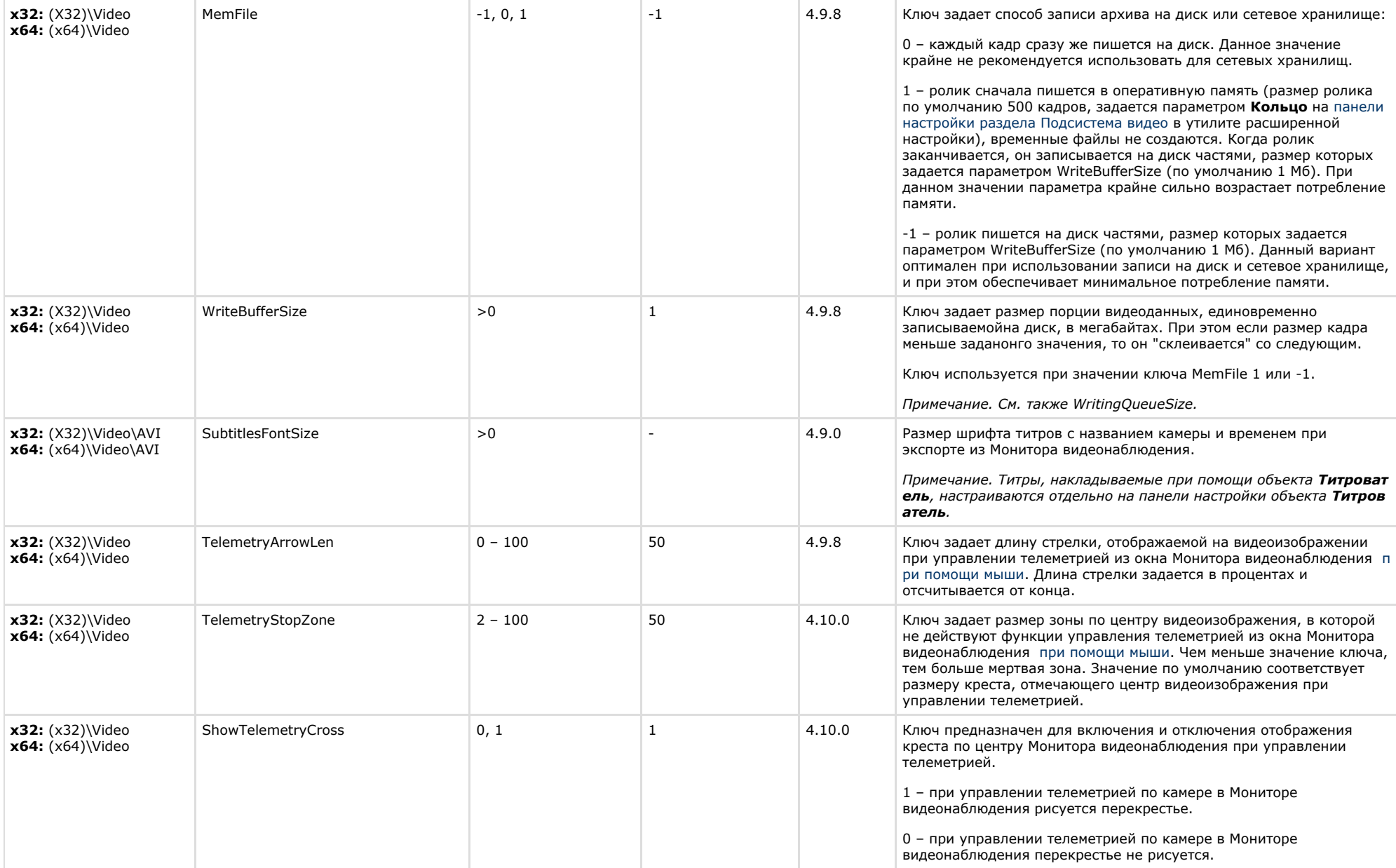

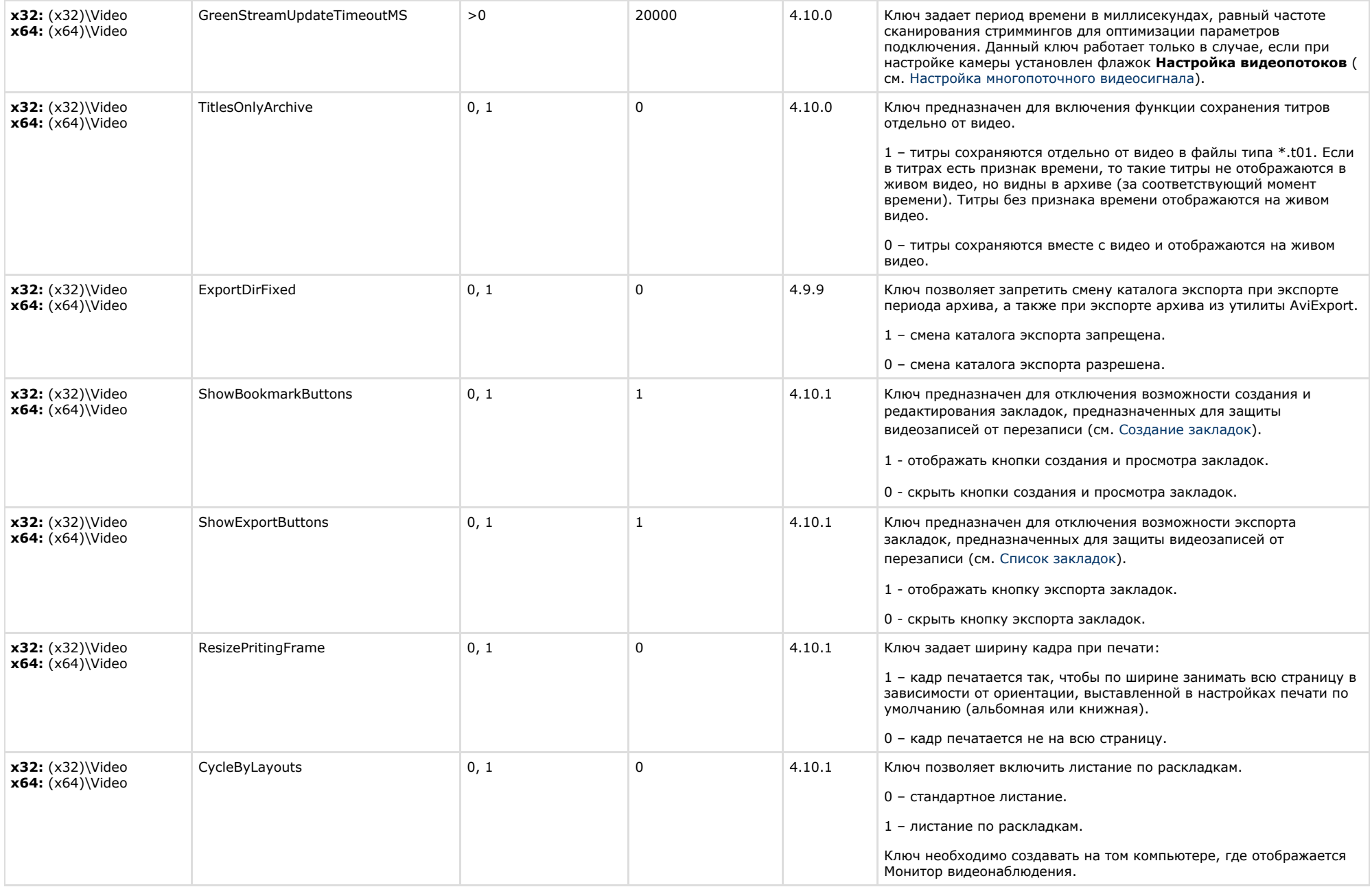

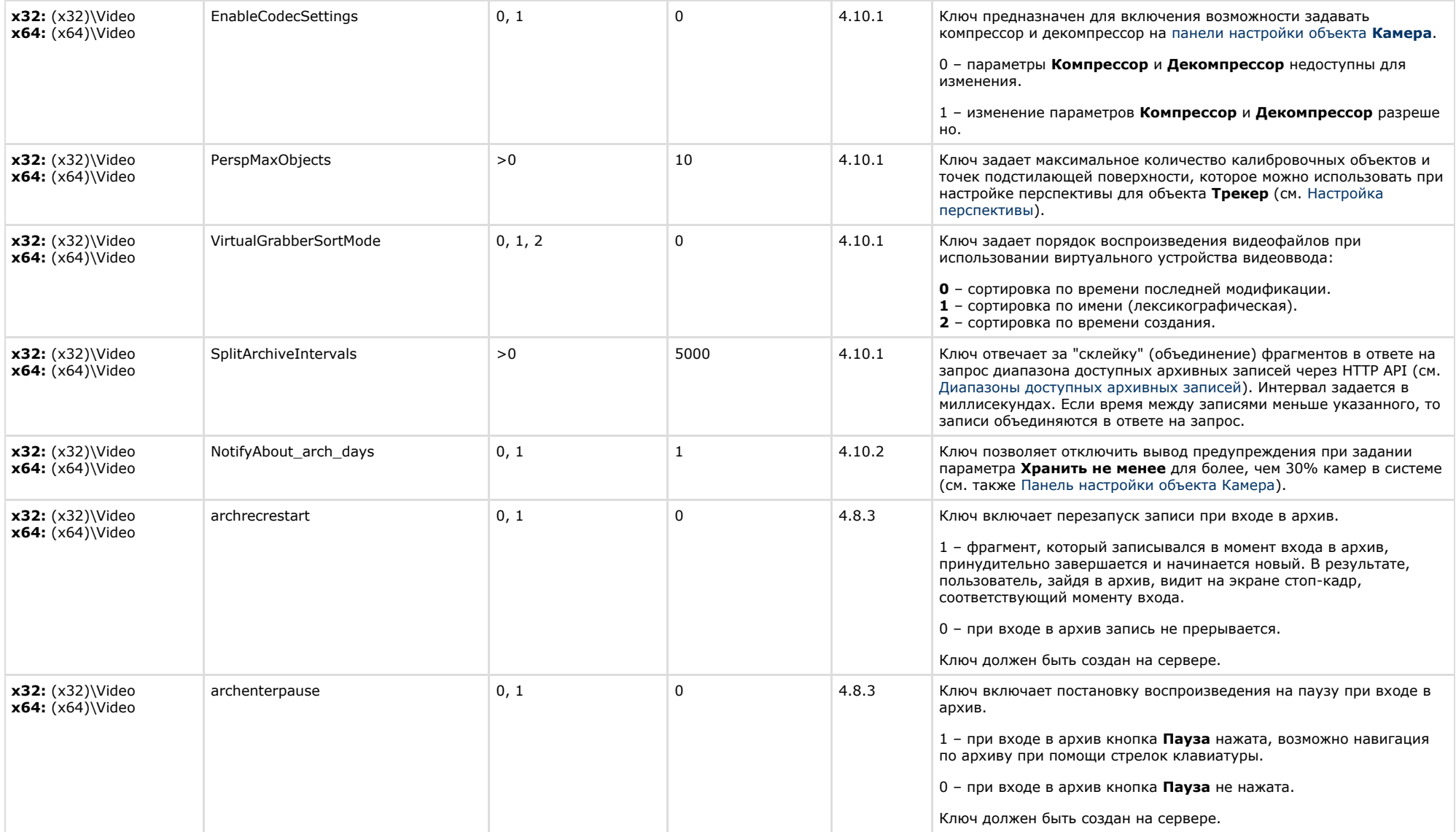

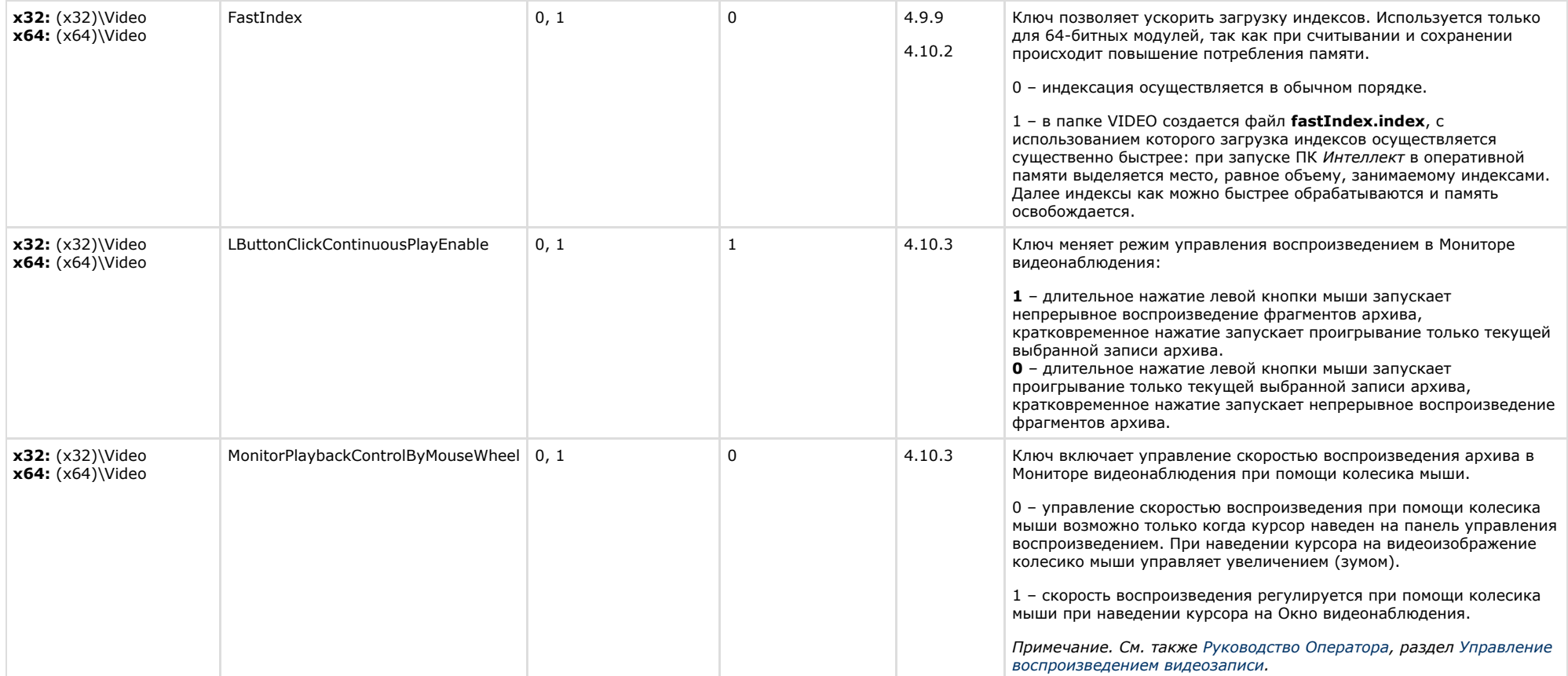

<span id="page-20-0"></span>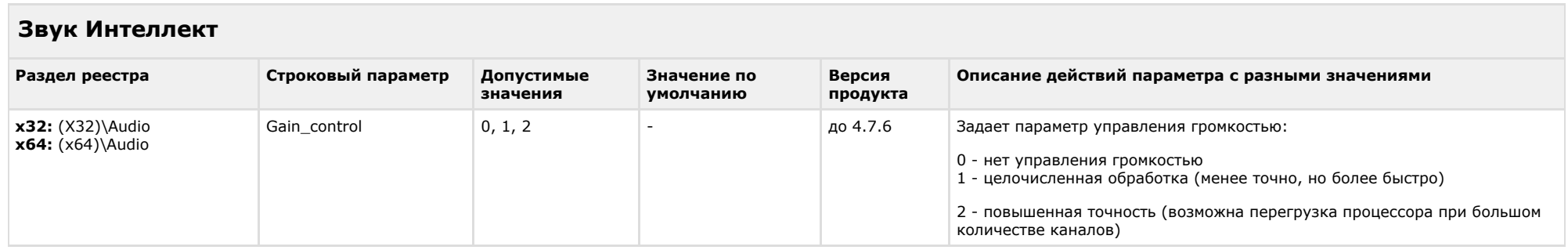

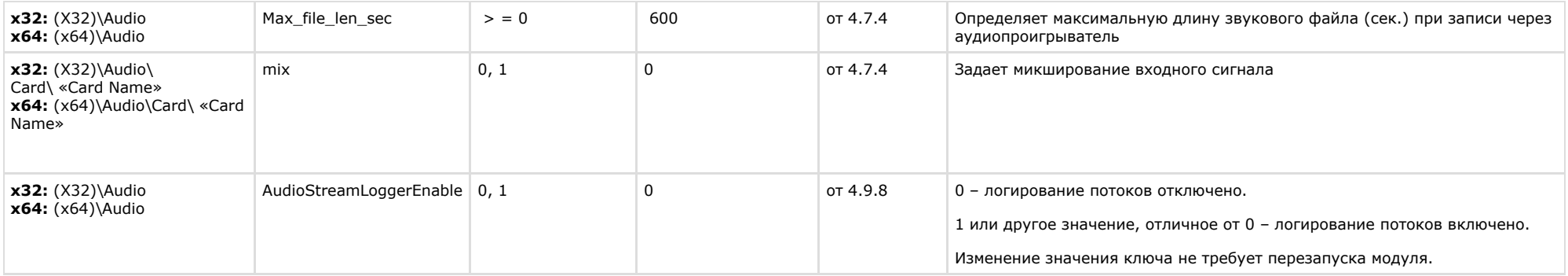

 $\sim$ 

<span id="page-21-0"></span>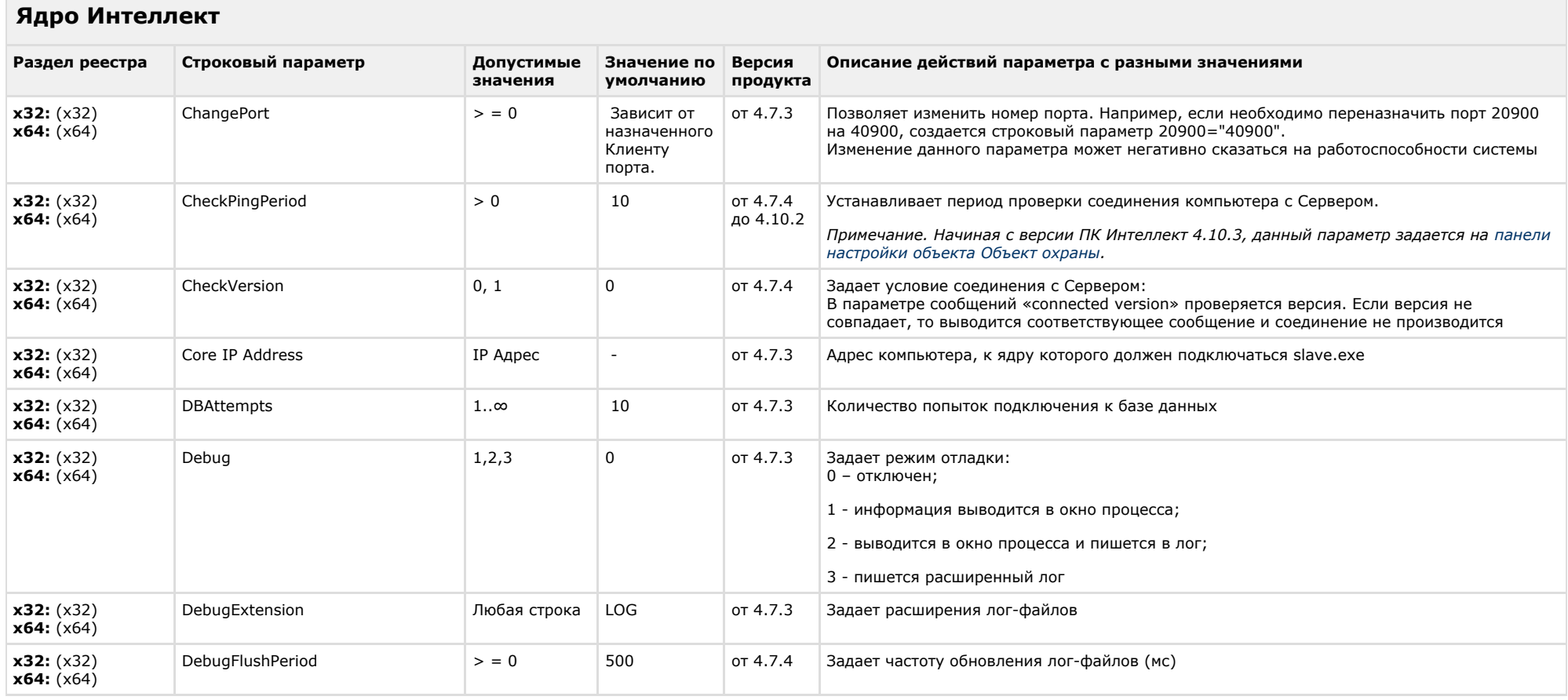

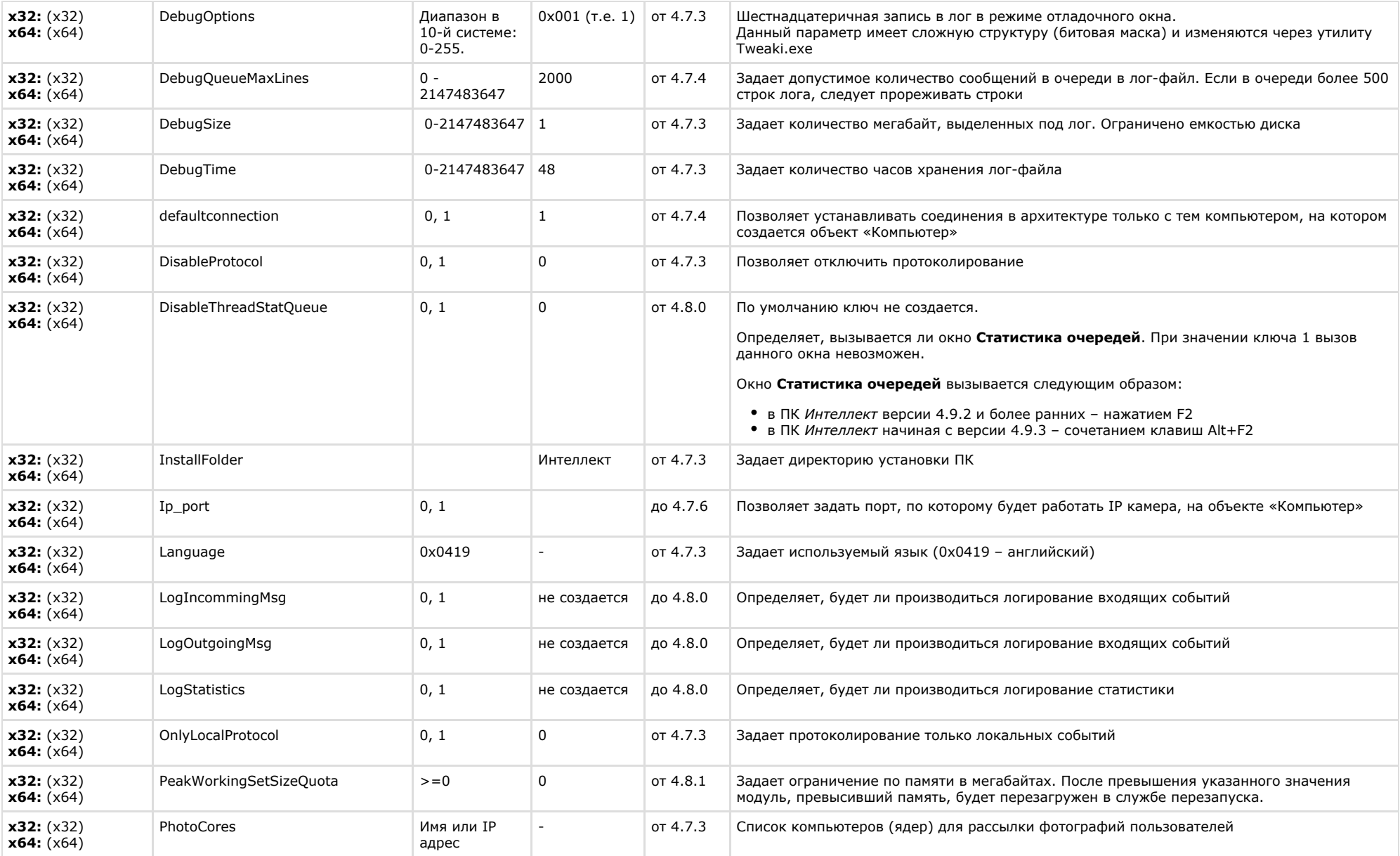

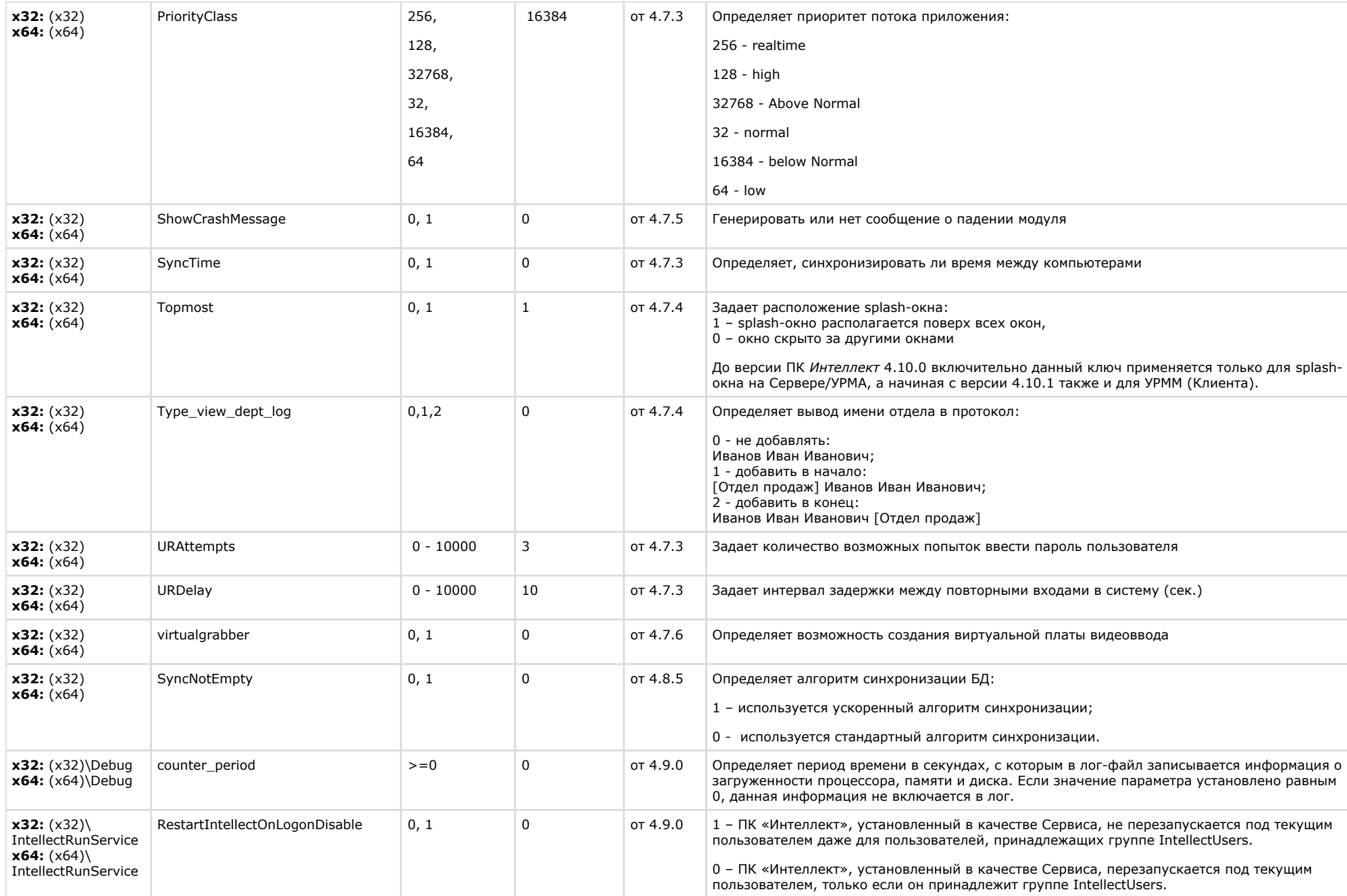

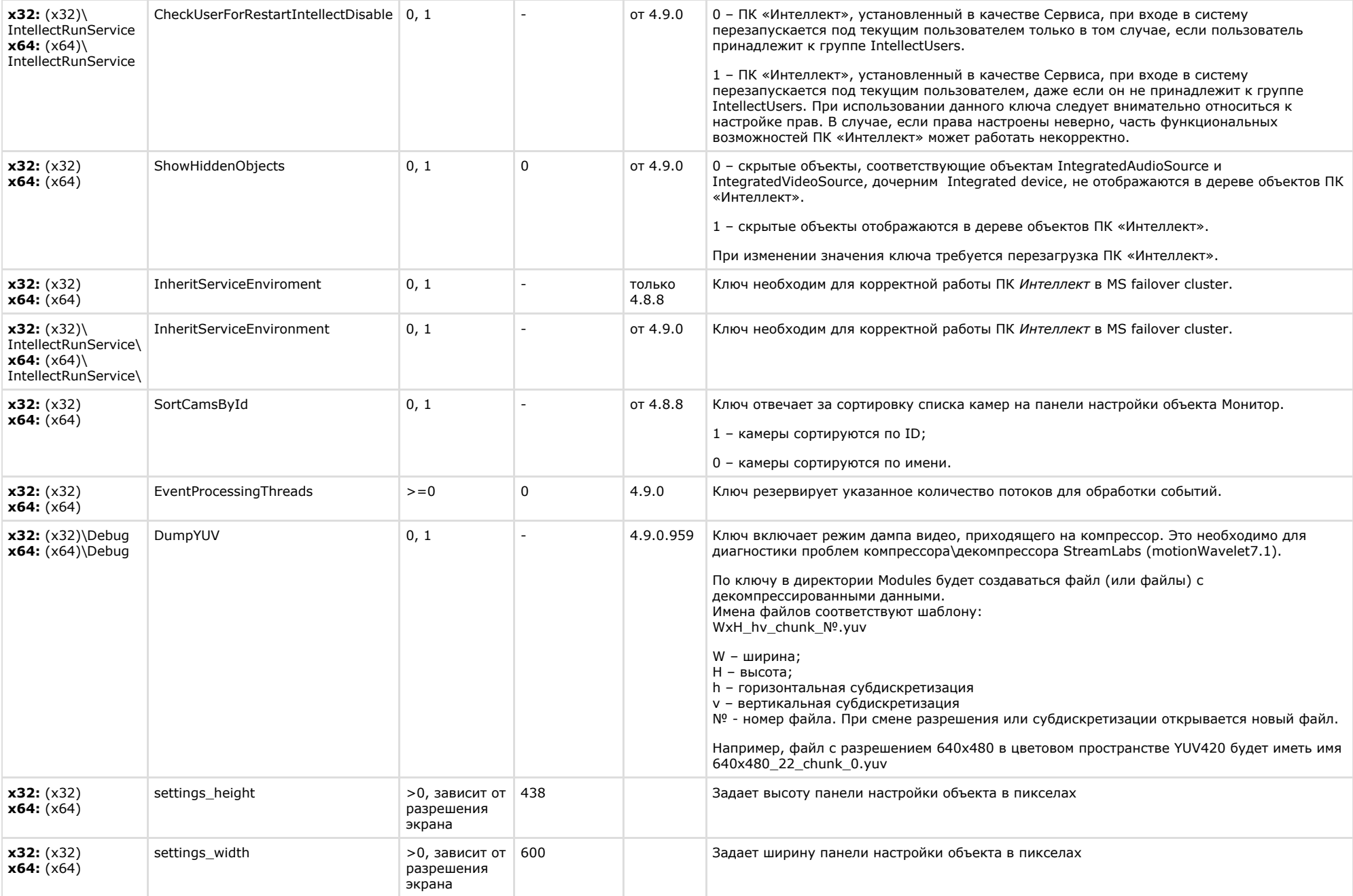

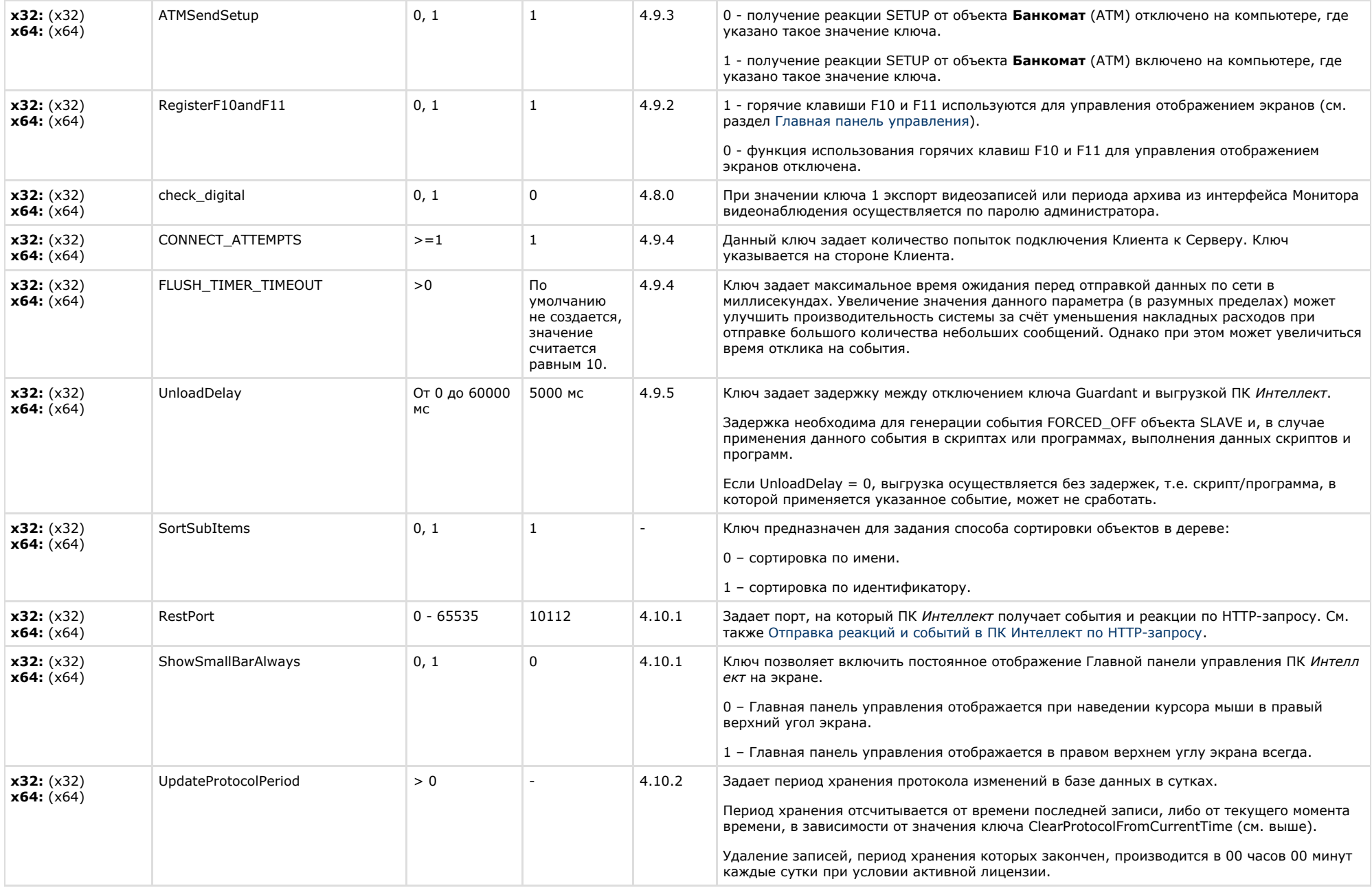

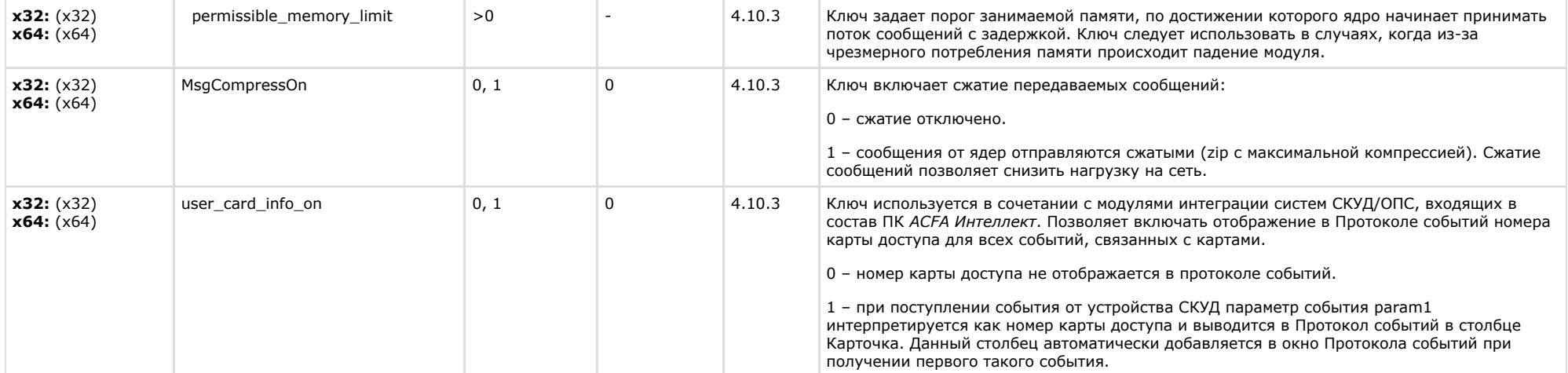

<span id="page-26-0"></span>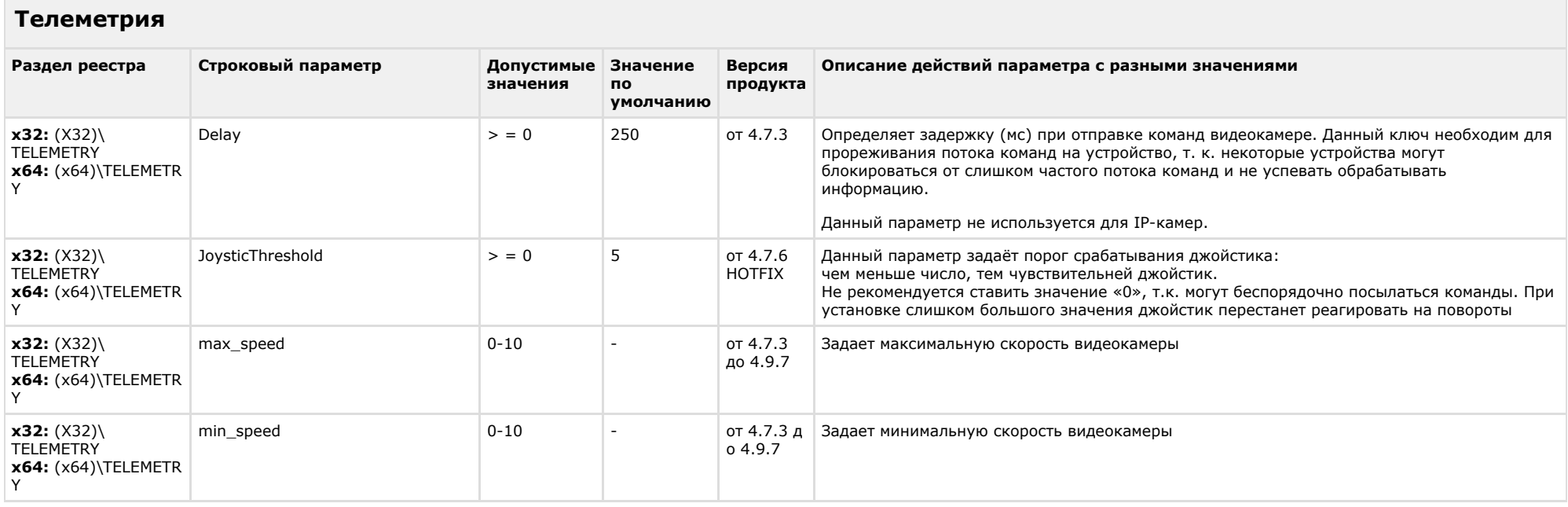

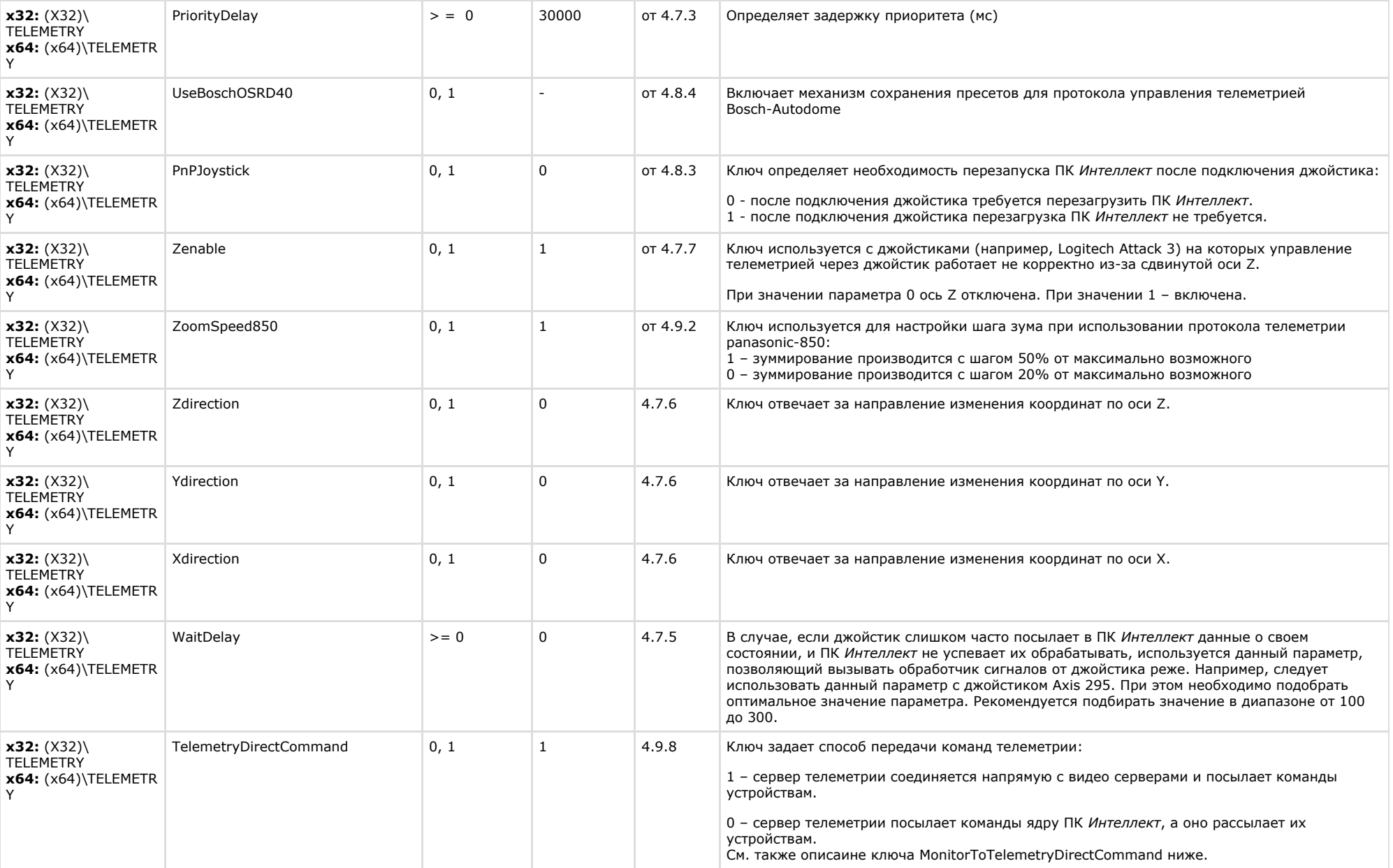

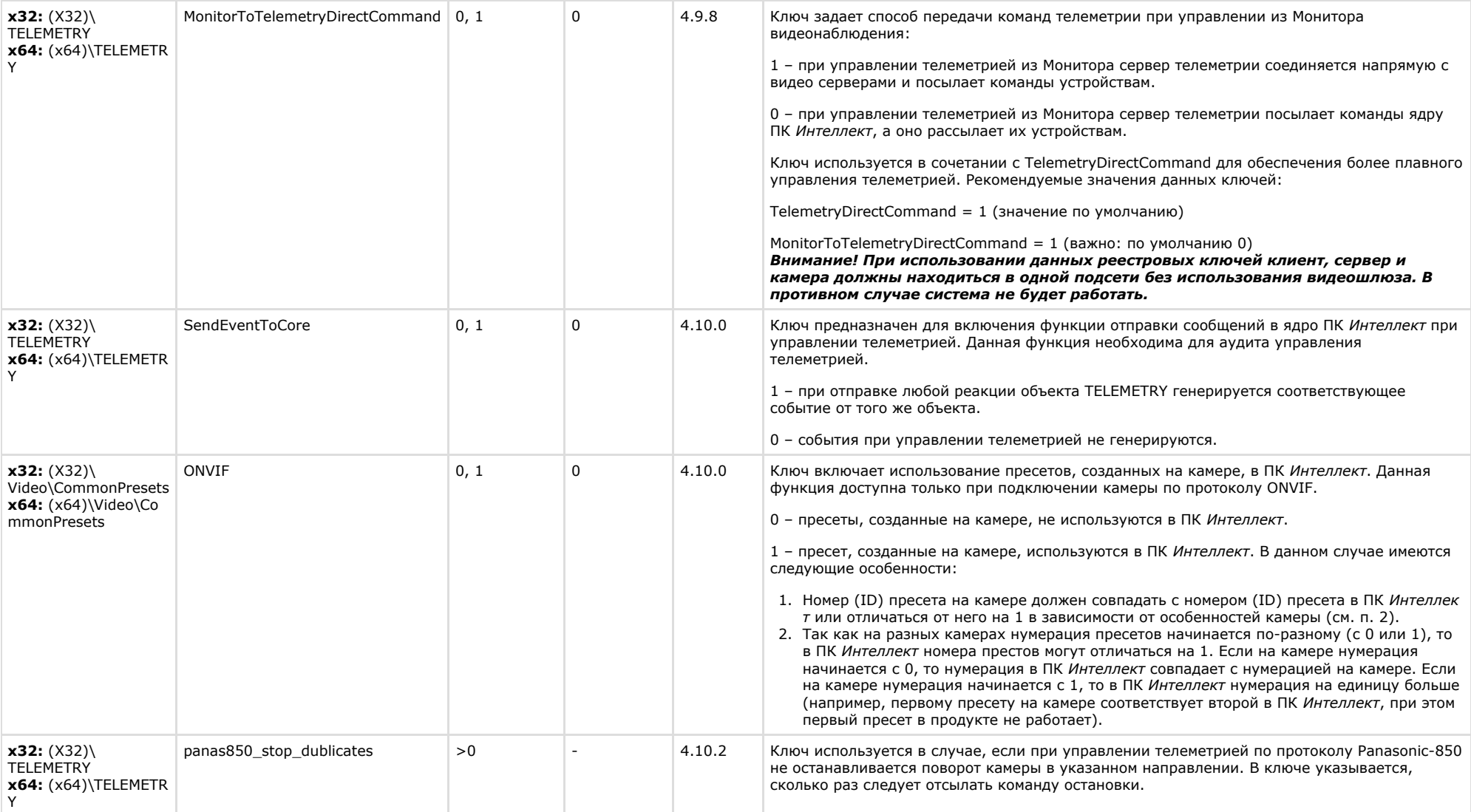

<span id="page-28-0"></span>**Contract** 

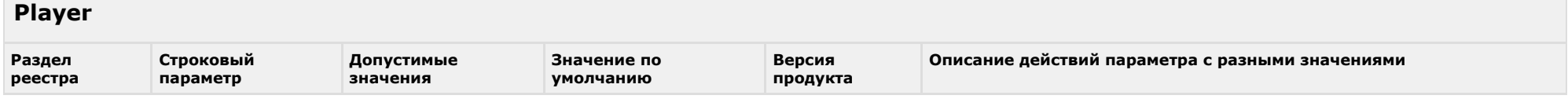

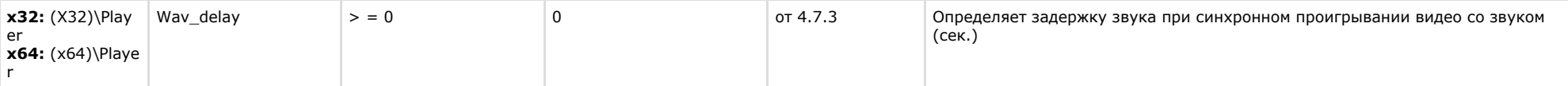

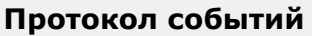

<span id="page-29-0"></span>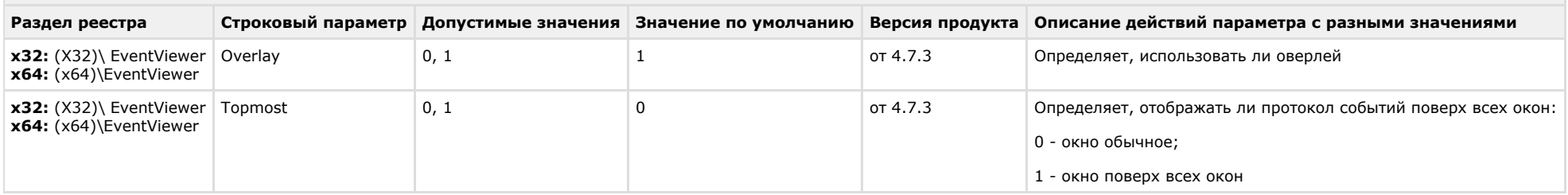

# [К СОДЕРЖАНИЮ](#page-1-0)

<span id="page-29-1"></span>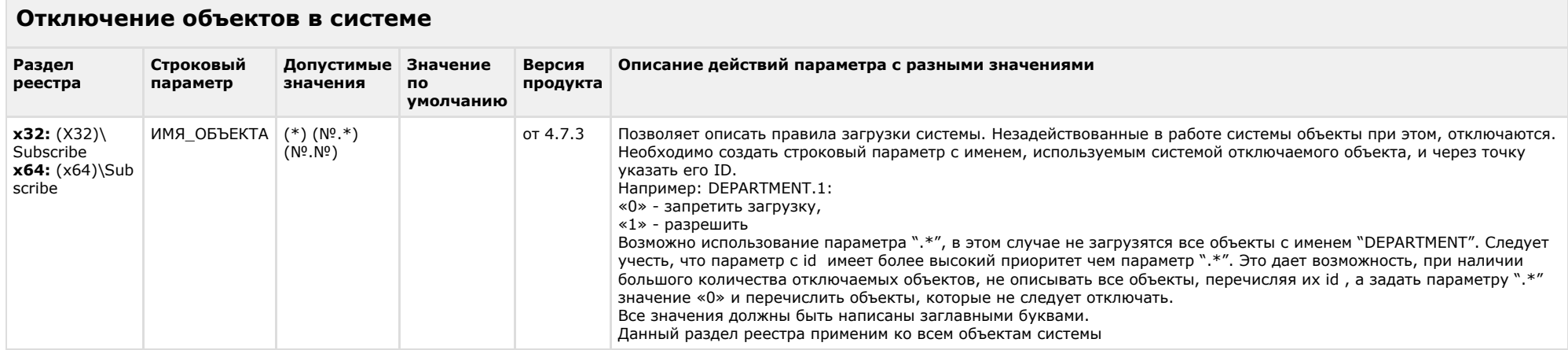

<span id="page-29-2"></span>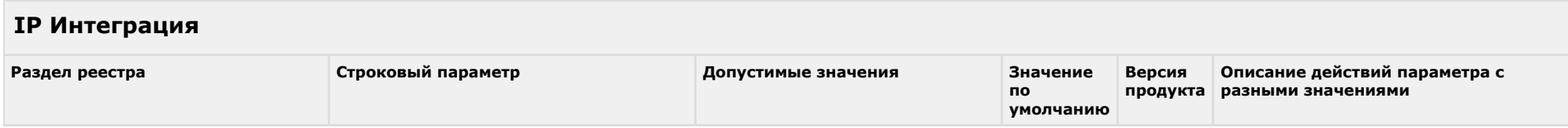

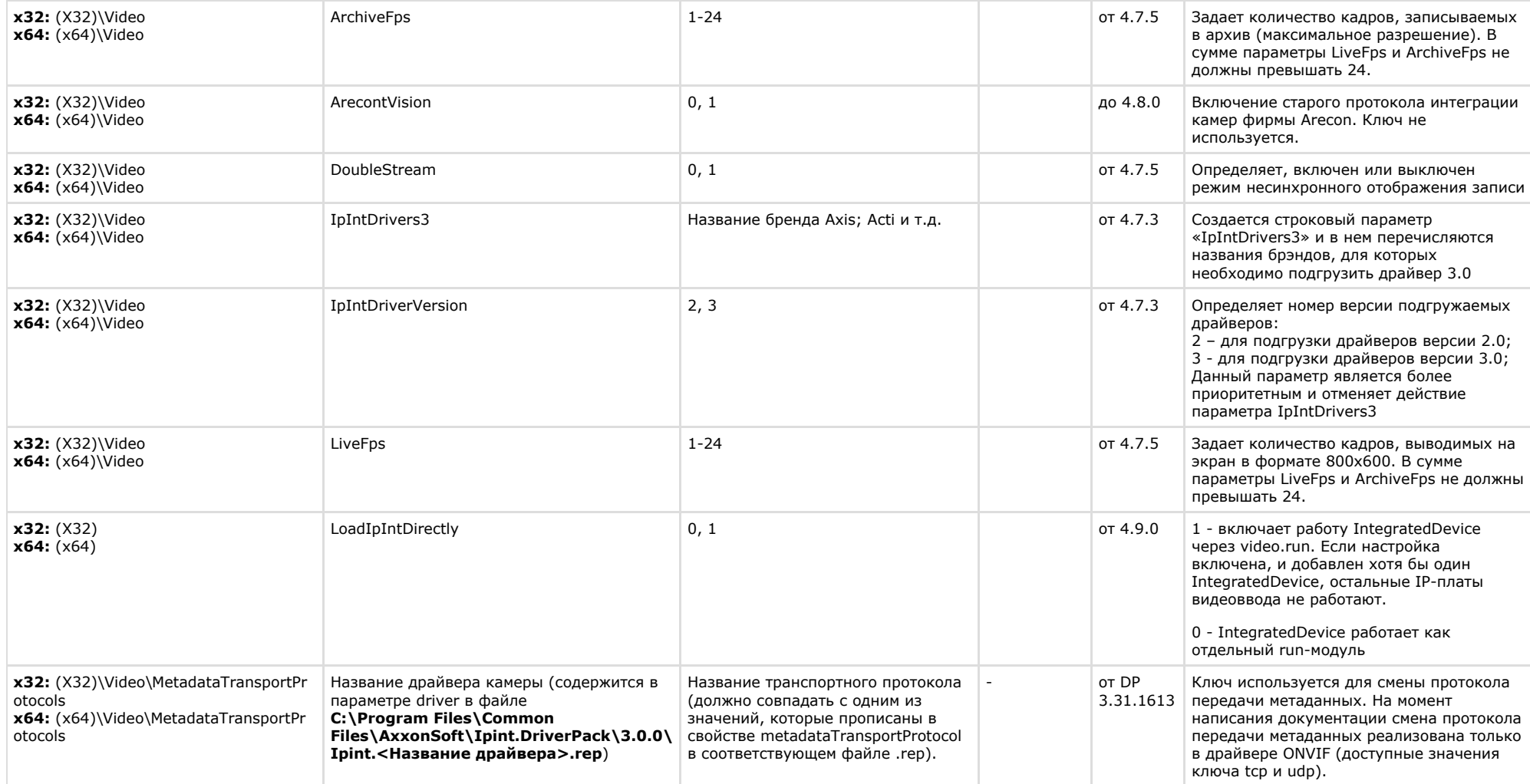

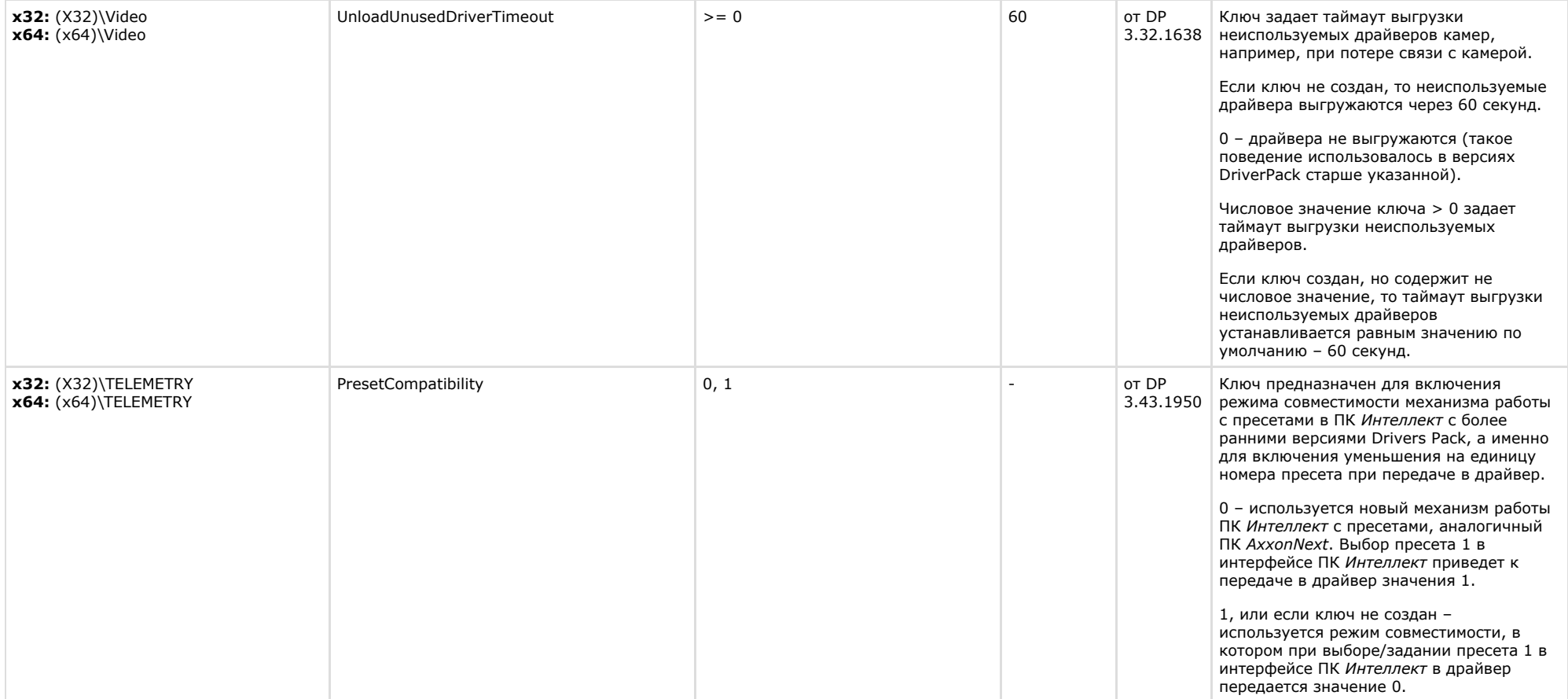

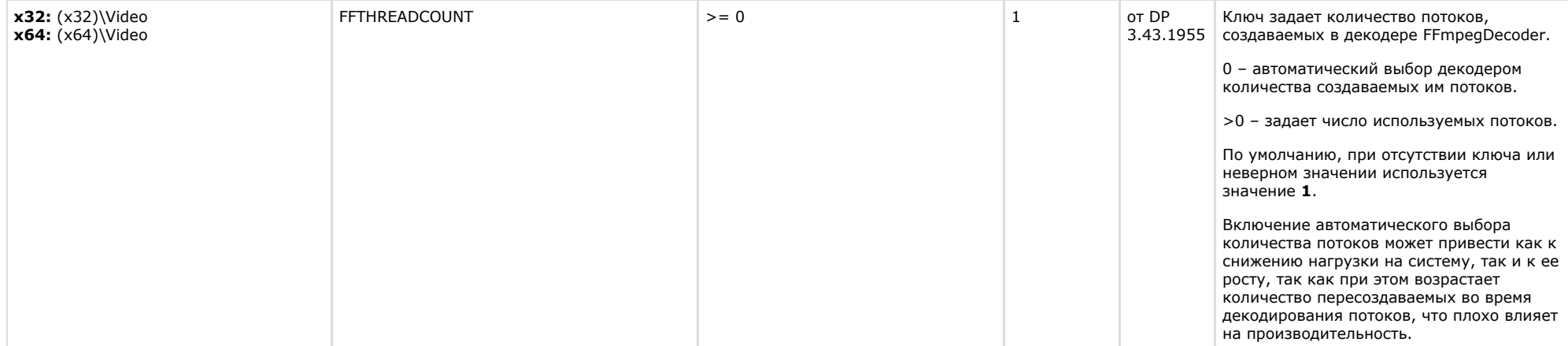

<span id="page-32-0"></span>**Contract** 

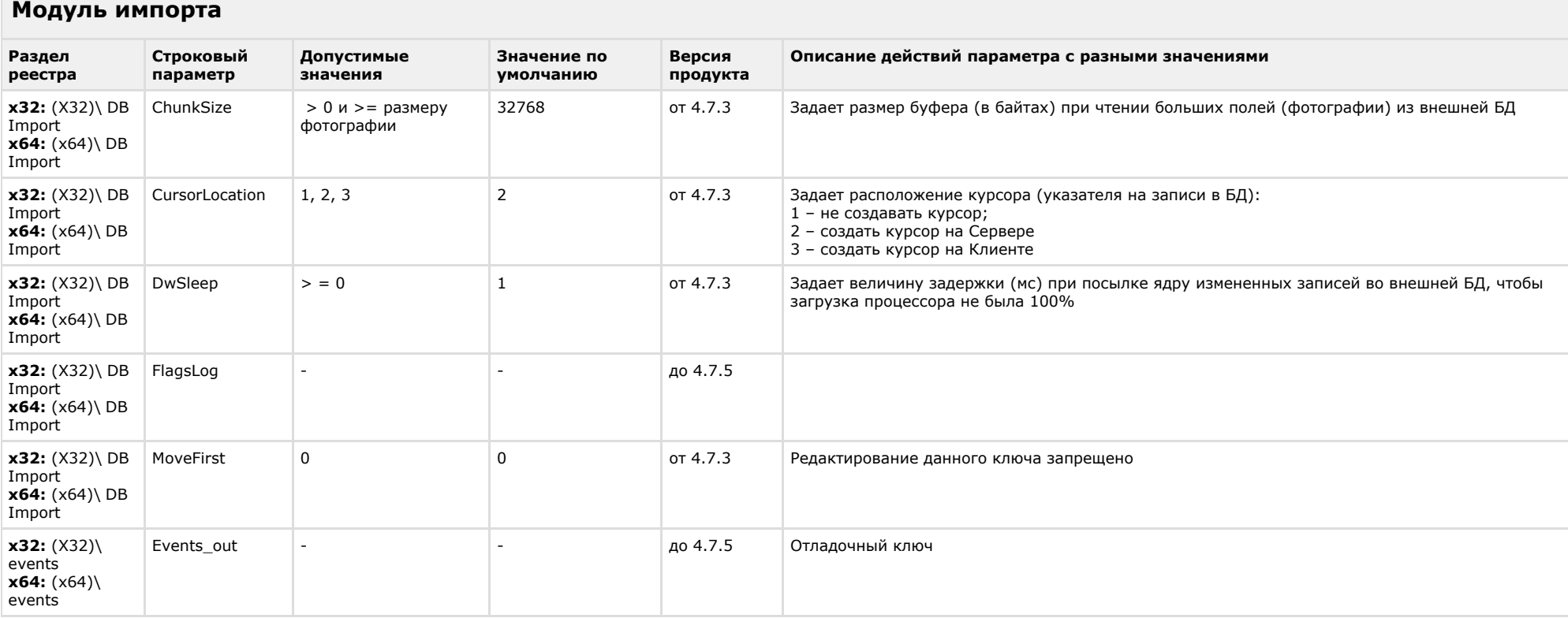

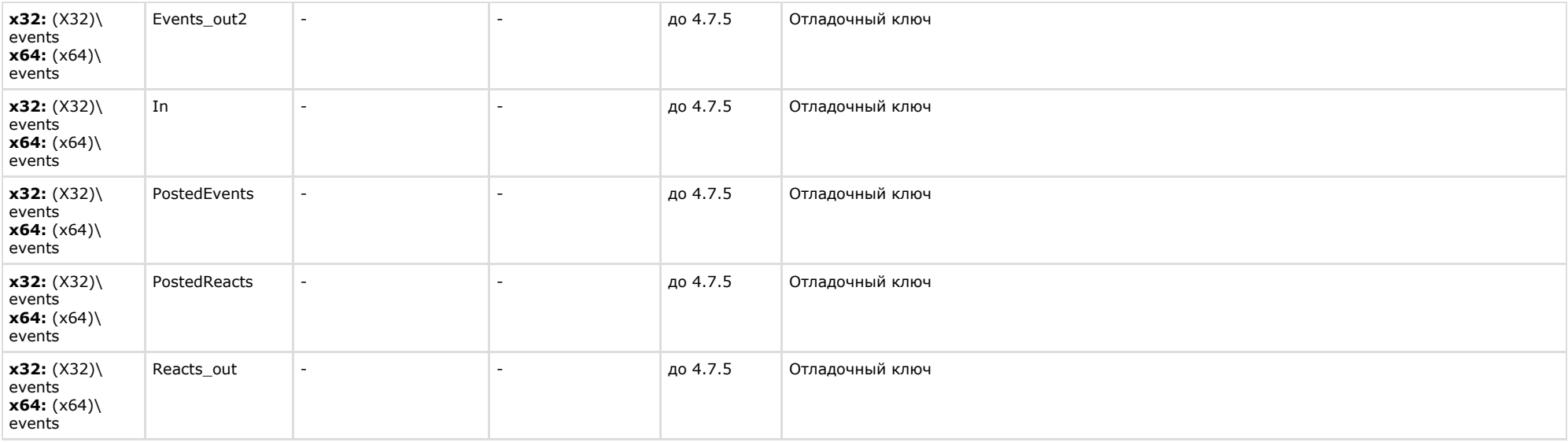

<span id="page-33-0"></span>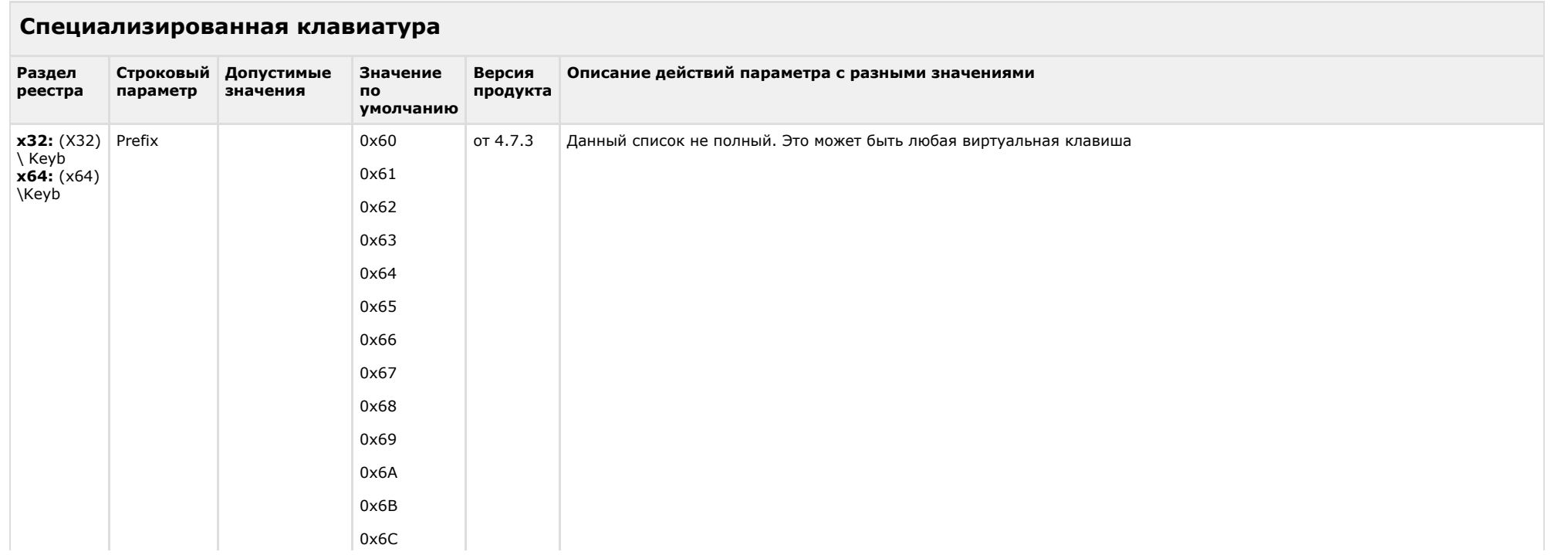

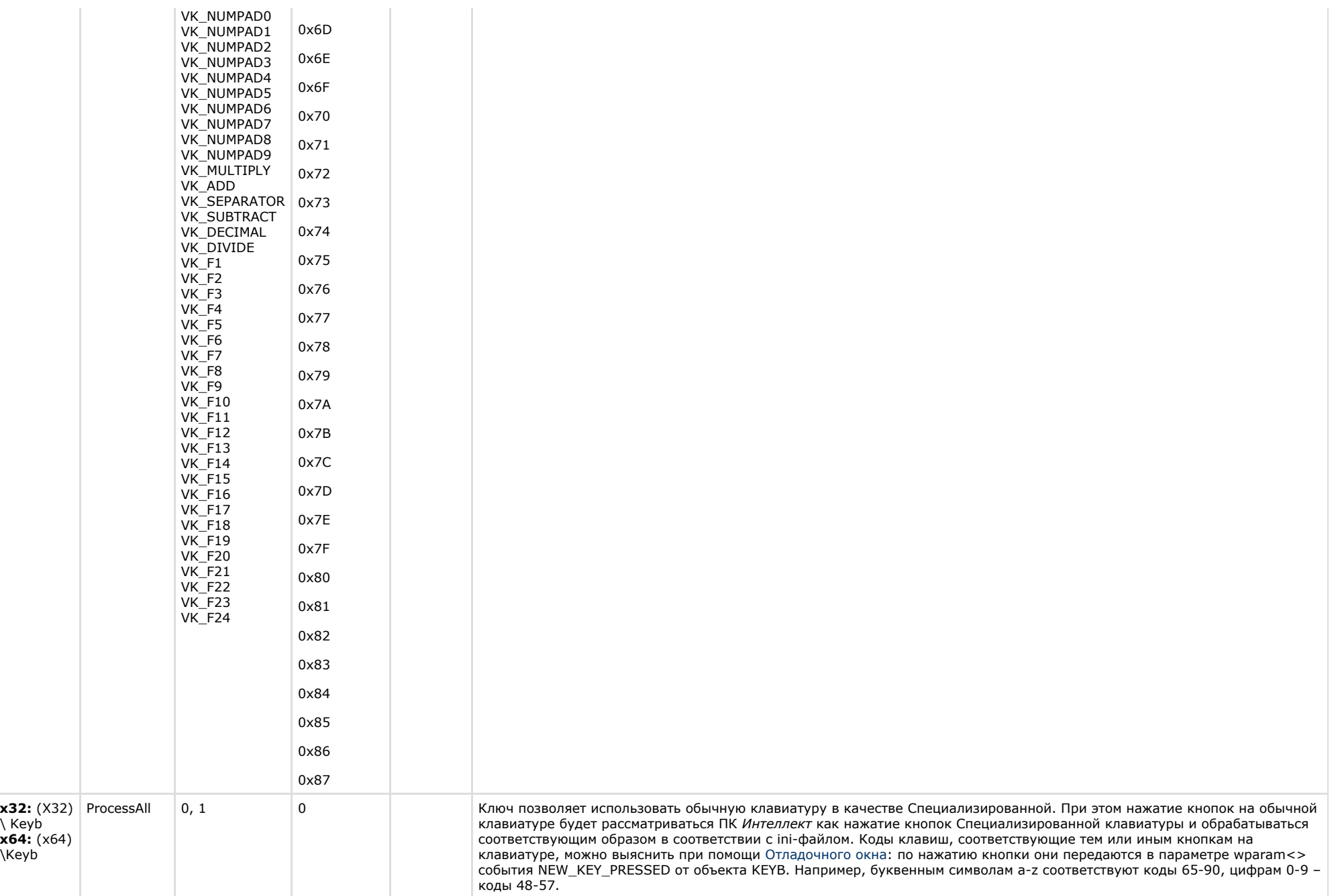

<span id="page-35-0"></span>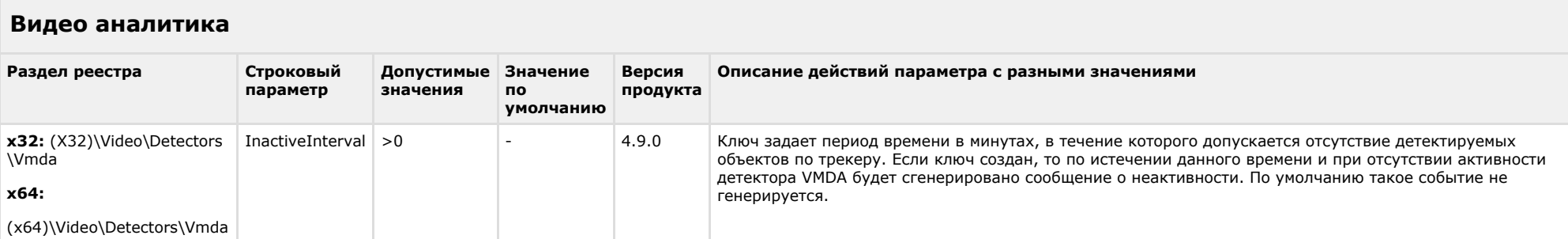

# [К СОДЕРЖАНИЮ](#page-1-0)

# <span id="page-35-1"></span>**Web-сервер**

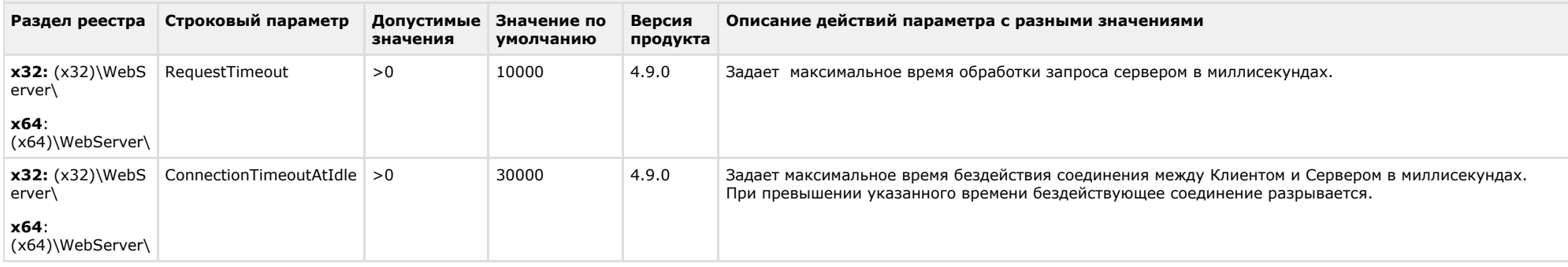

<span id="page-35-2"></span>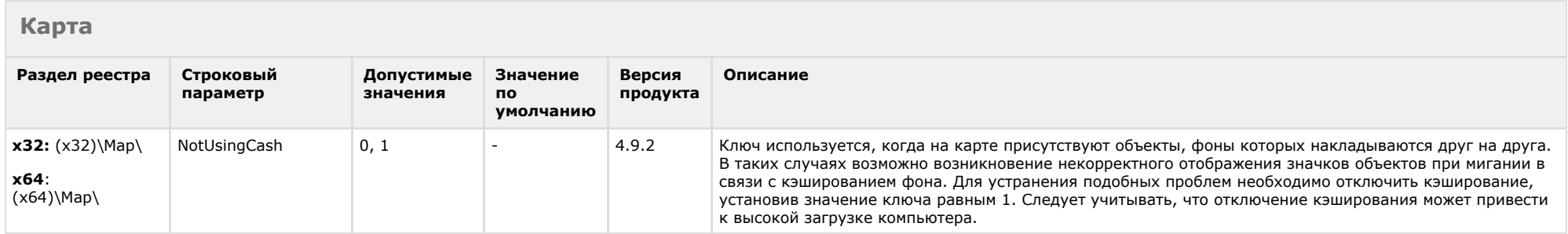

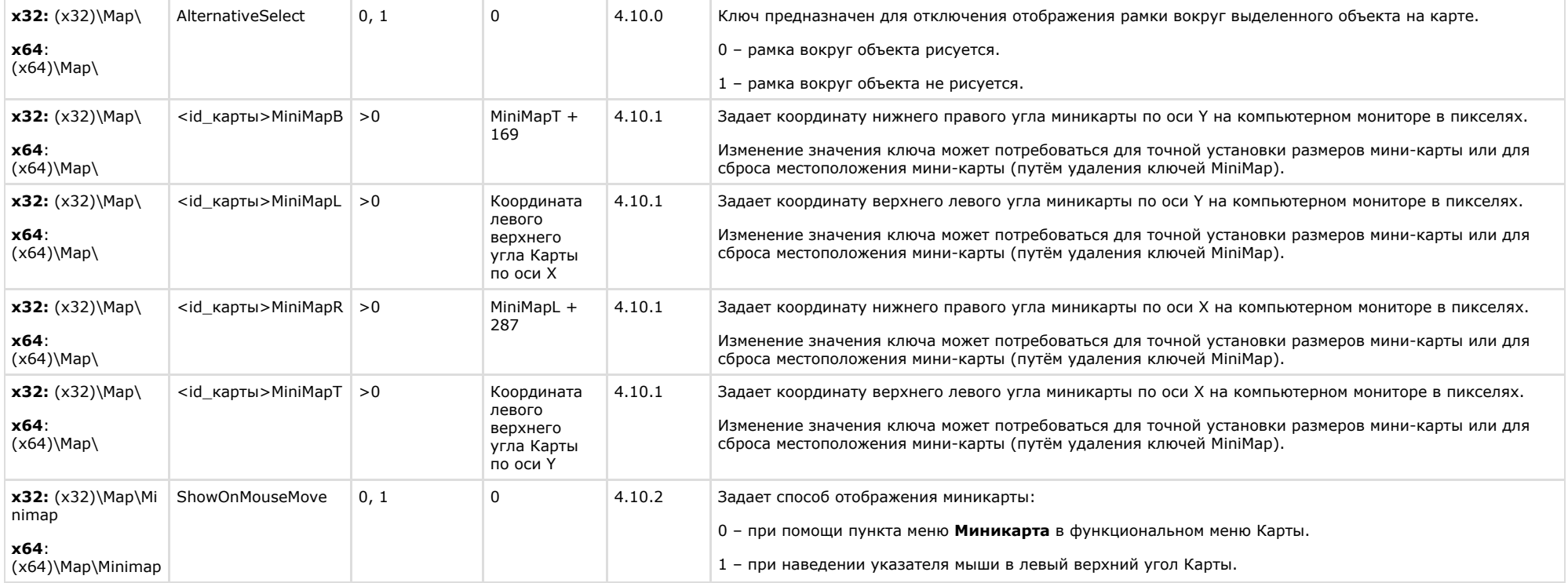

<span id="page-36-0"></span>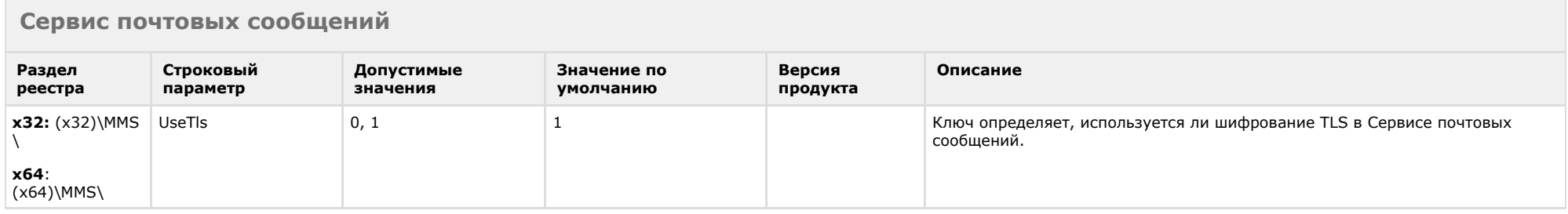

# [К СОДЕРЖАНИЮ](#page-1-0)

# <span id="page-36-1"></span>**Сервис коротких сообщений**

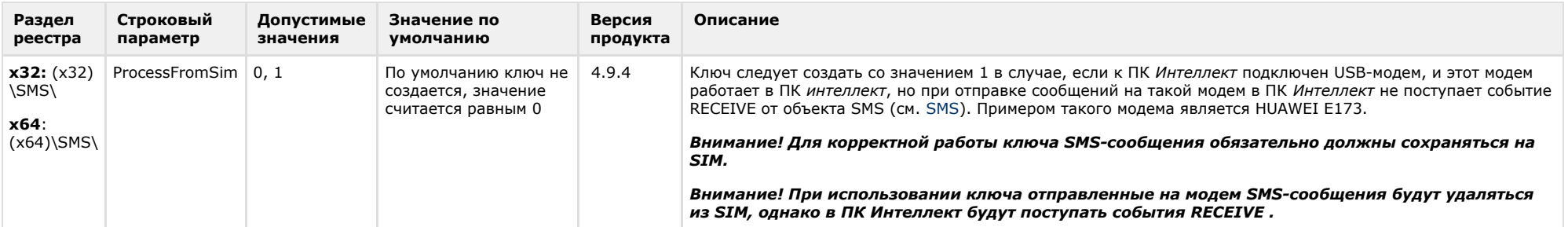

<span id="page-37-0"></span>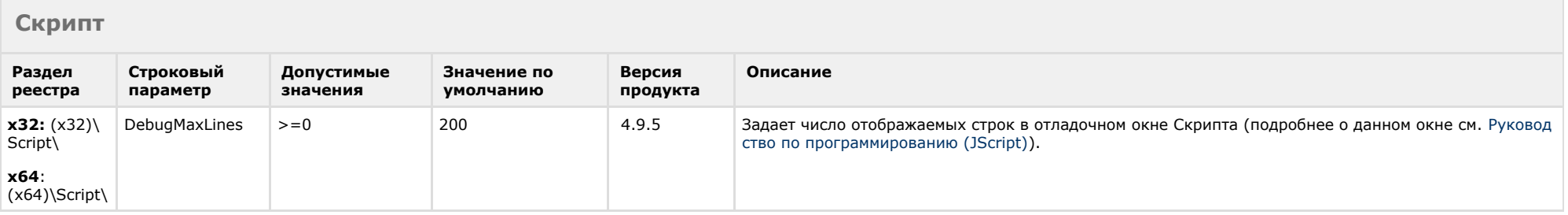

<span id="page-37-1"></span>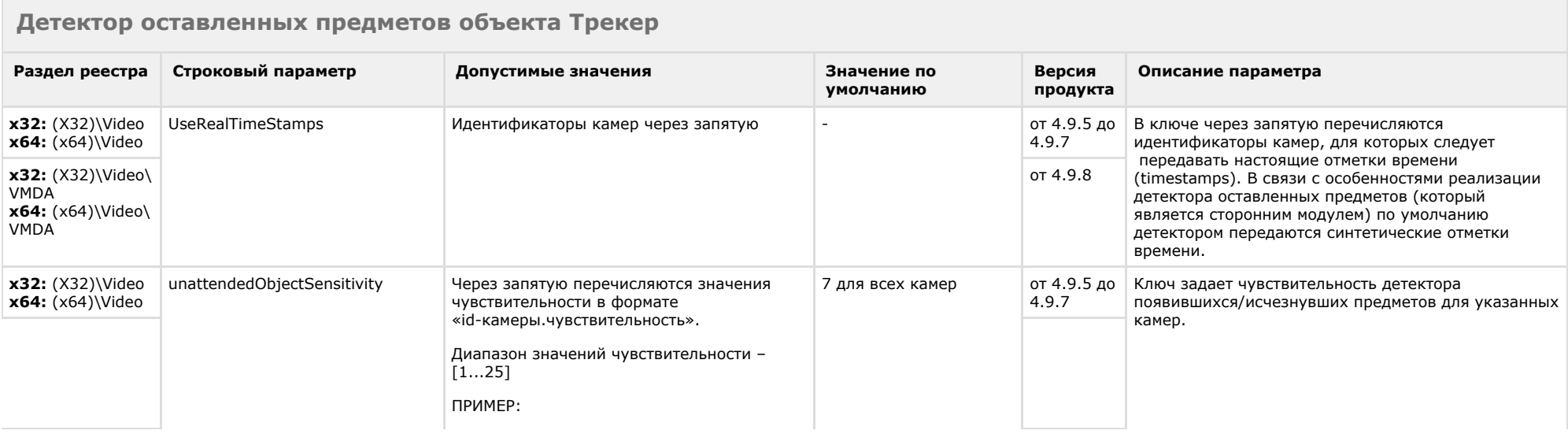

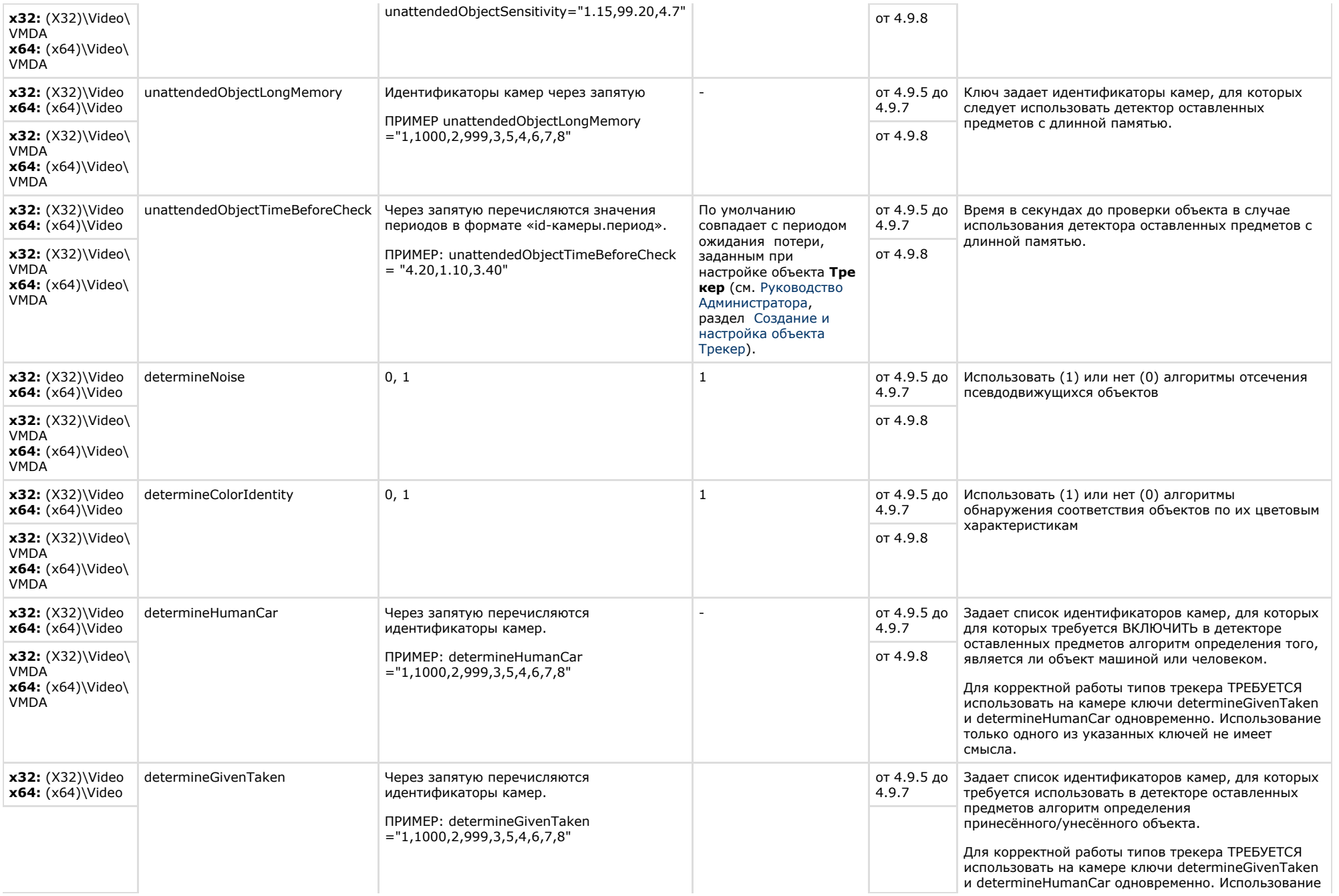

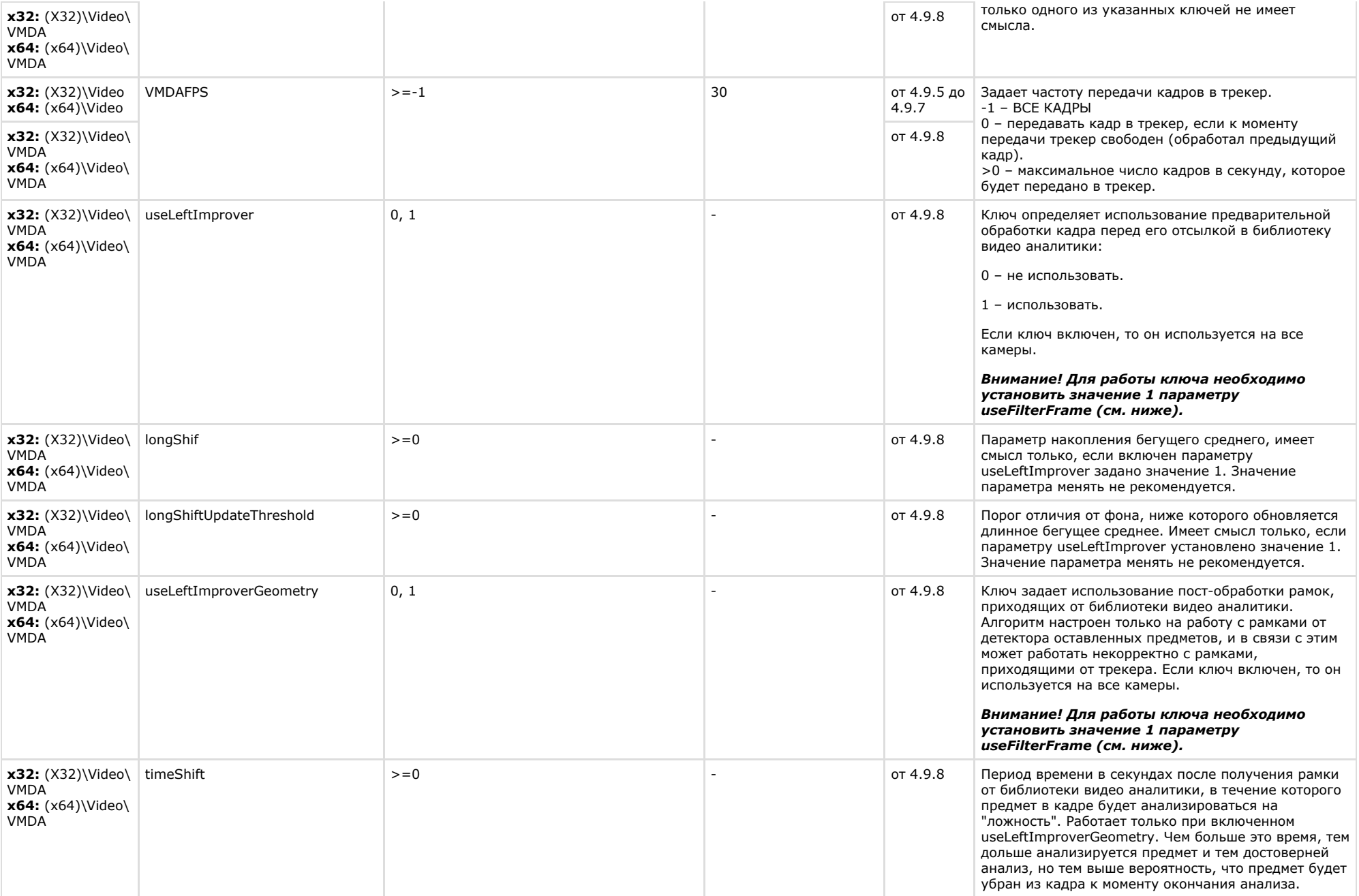

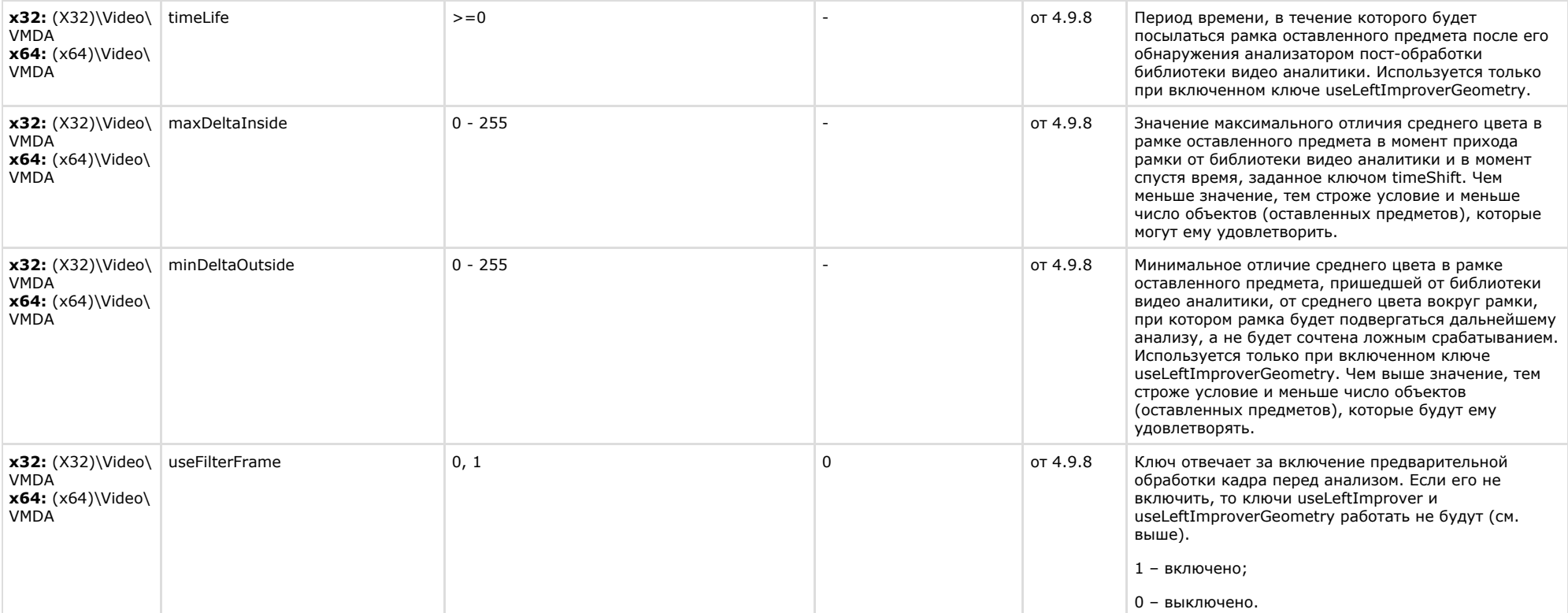

<span id="page-40-0"></span>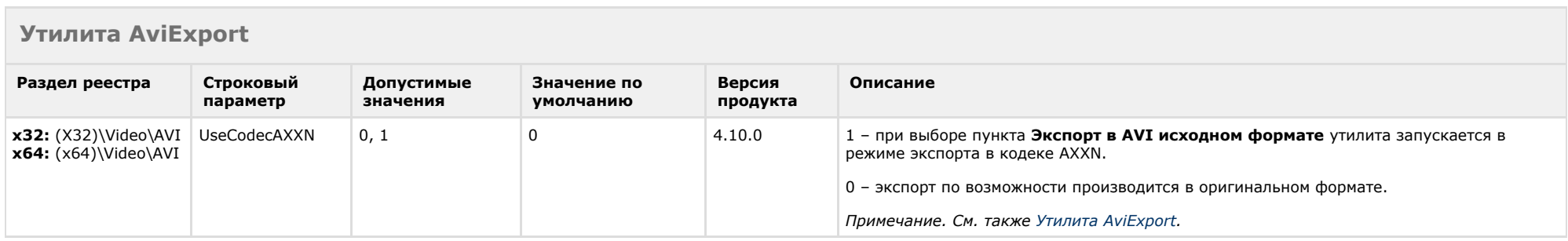

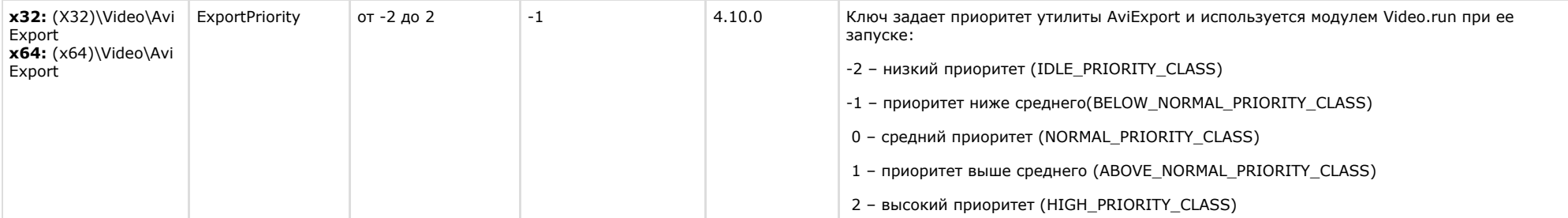

<span id="page-41-0"></span>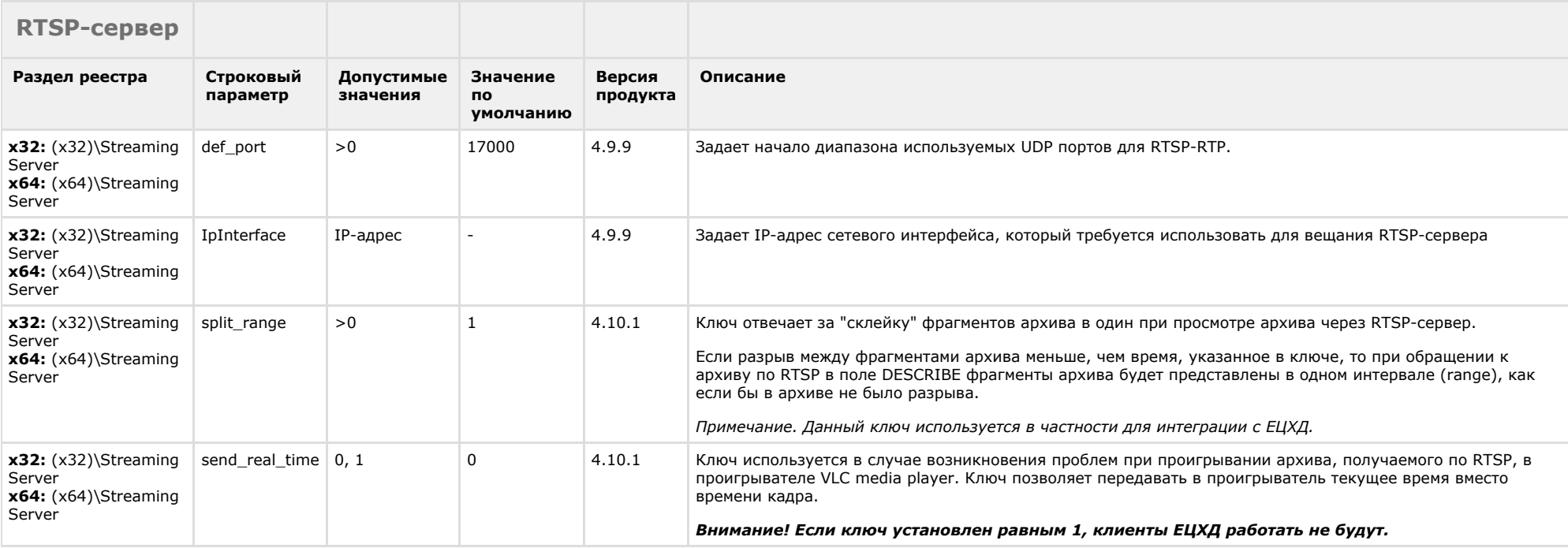

# [К СОДЕРЖАНИЮ](#page-1-0)

# <span id="page-41-1"></span>**ЕЦХД**

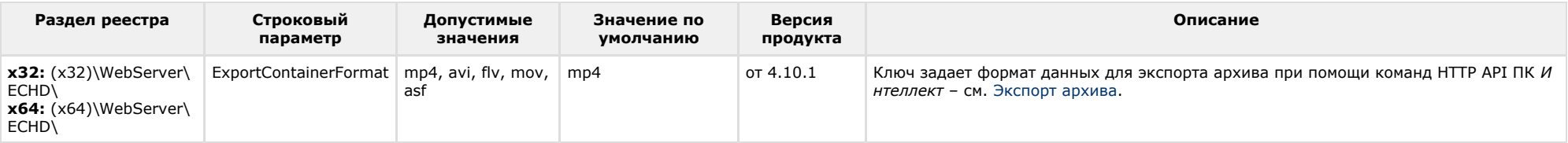

# <span id="page-42-0"></span>**POS-Интеллект**

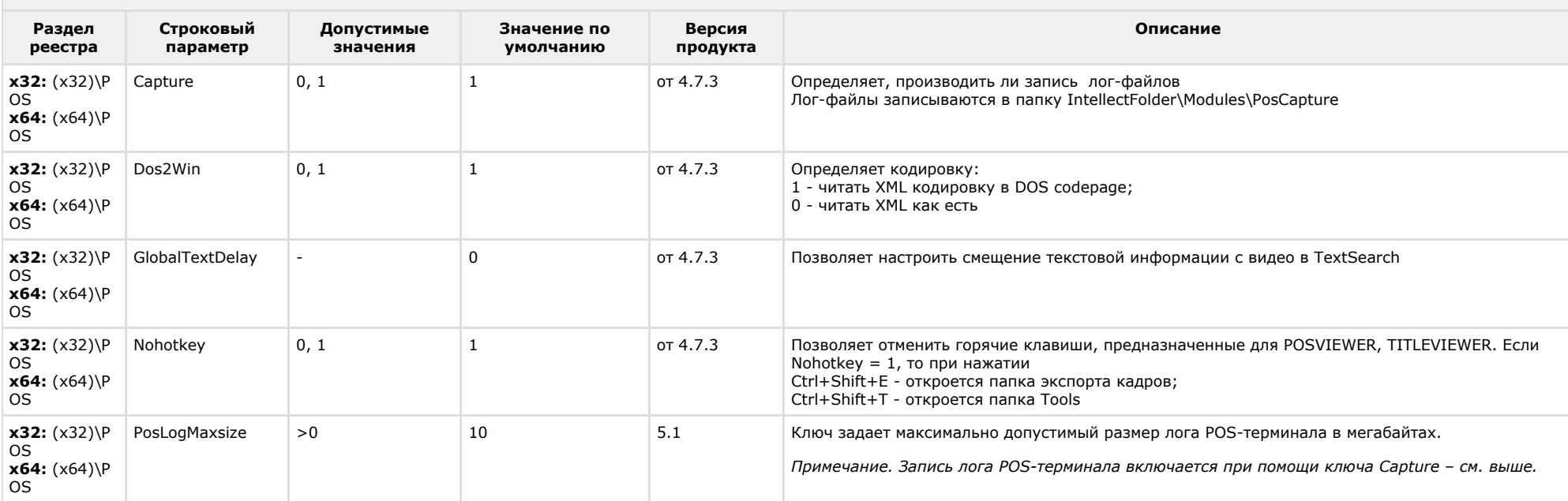

<span id="page-42-1"></span>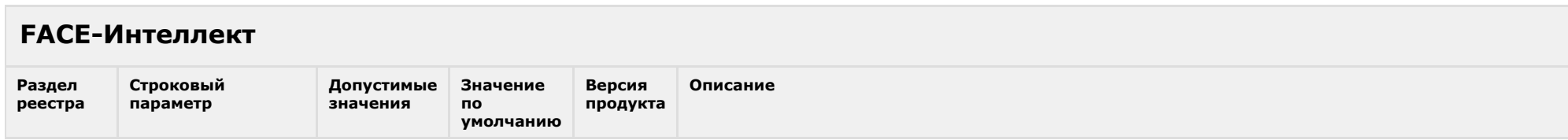

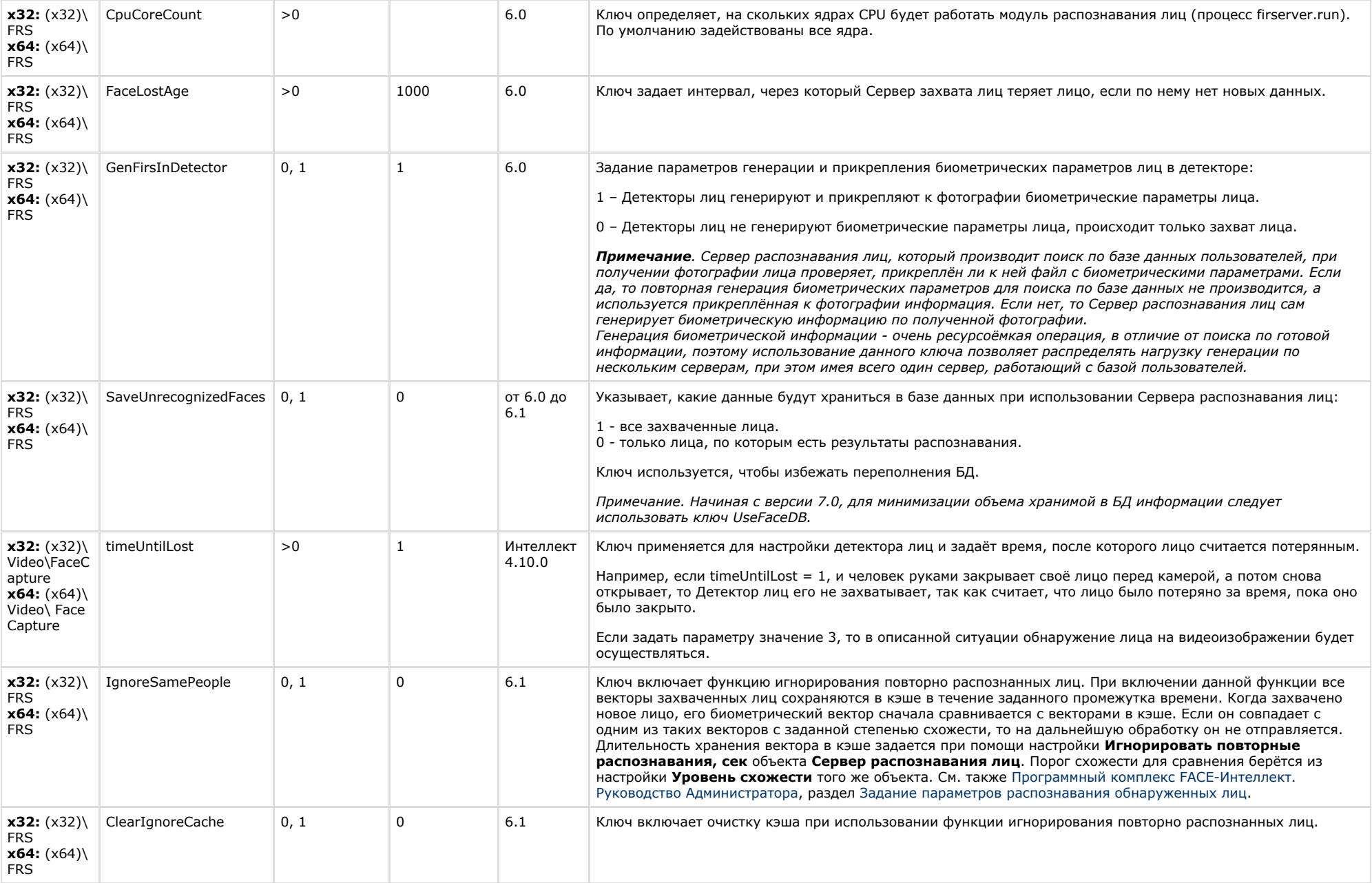

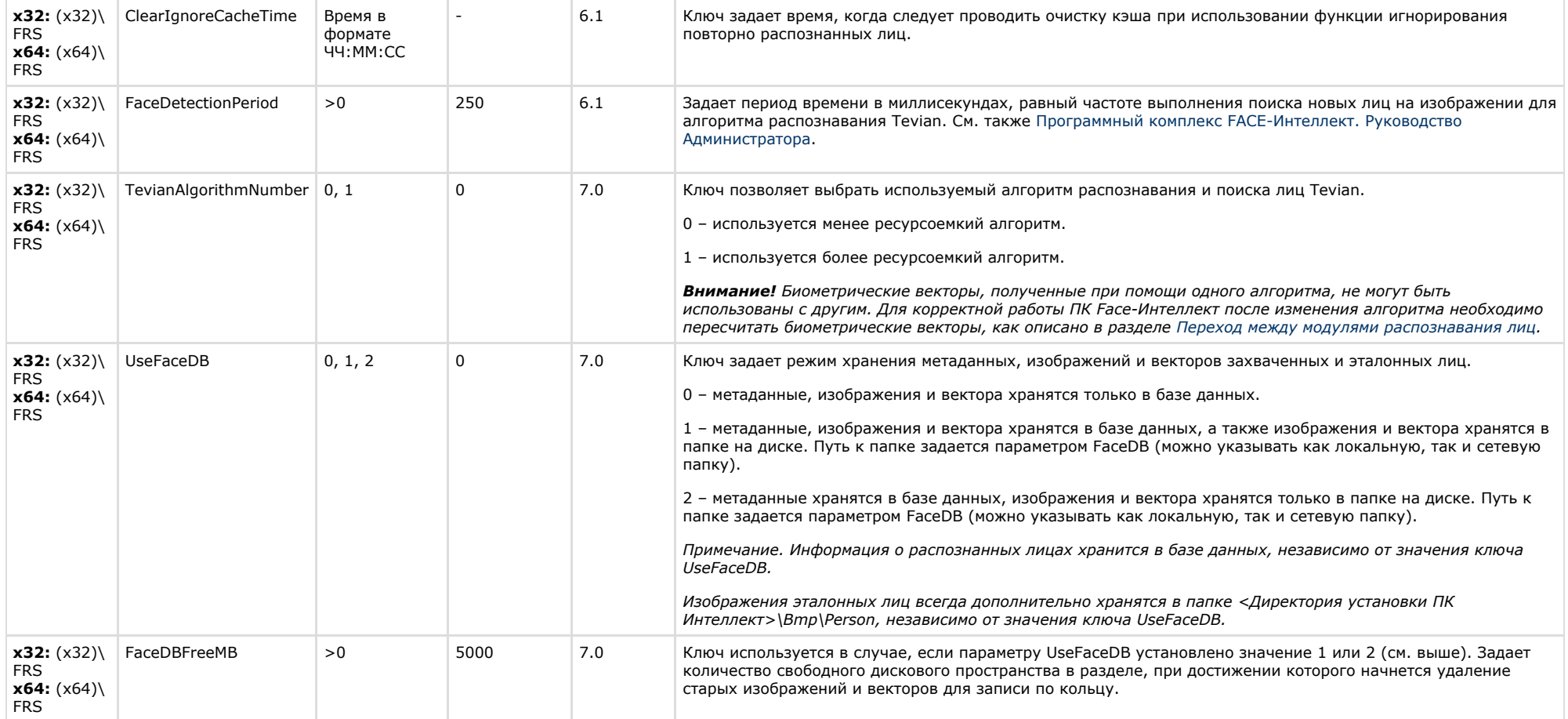

<span id="page-44-0"></span>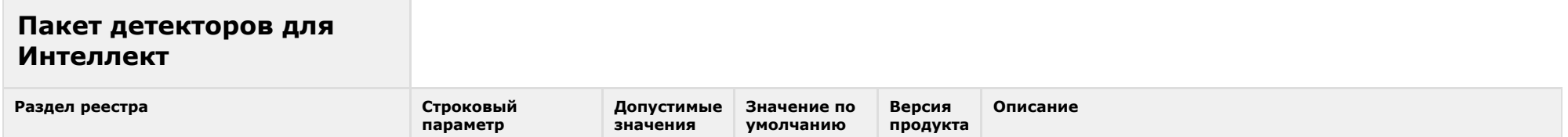

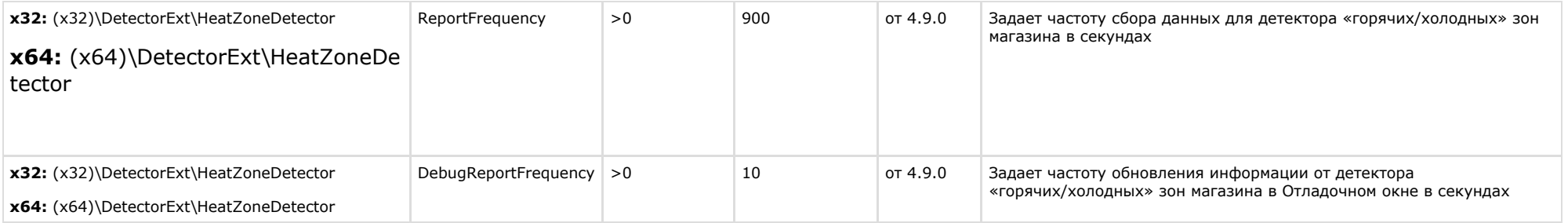

<span id="page-45-0"></span>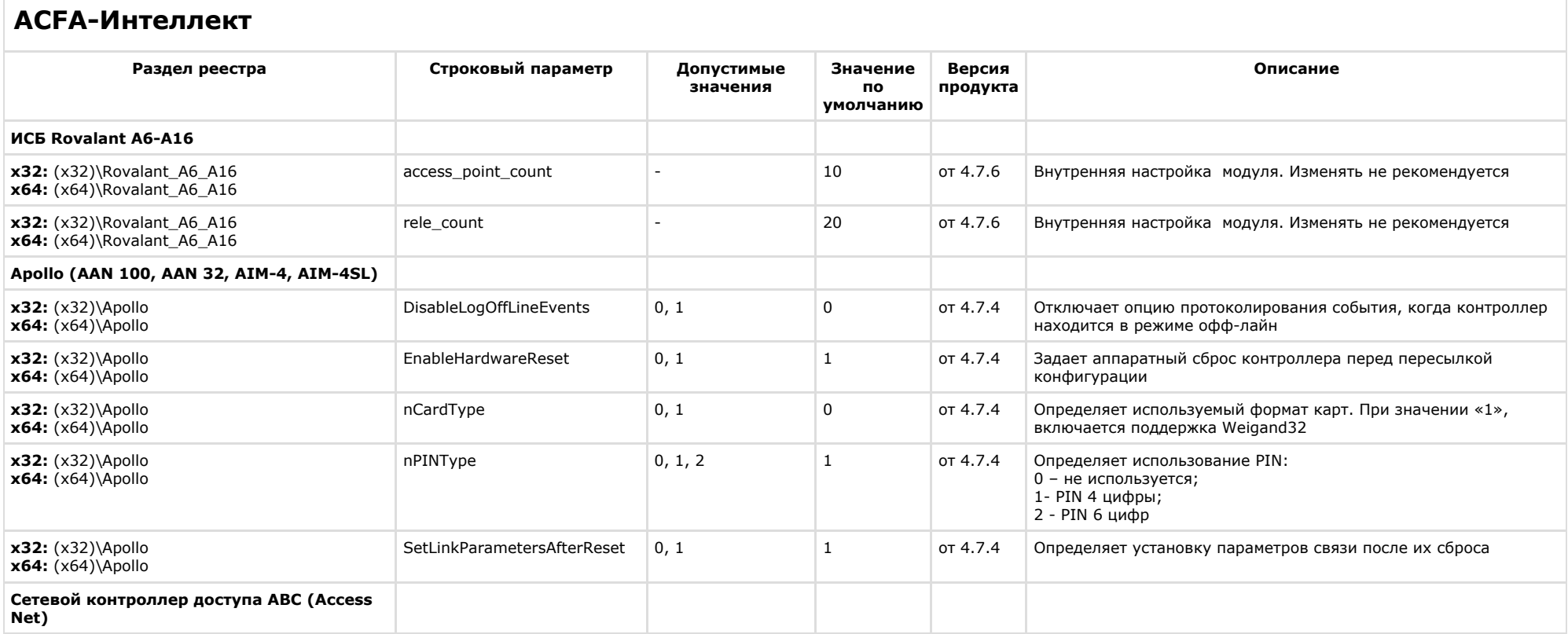

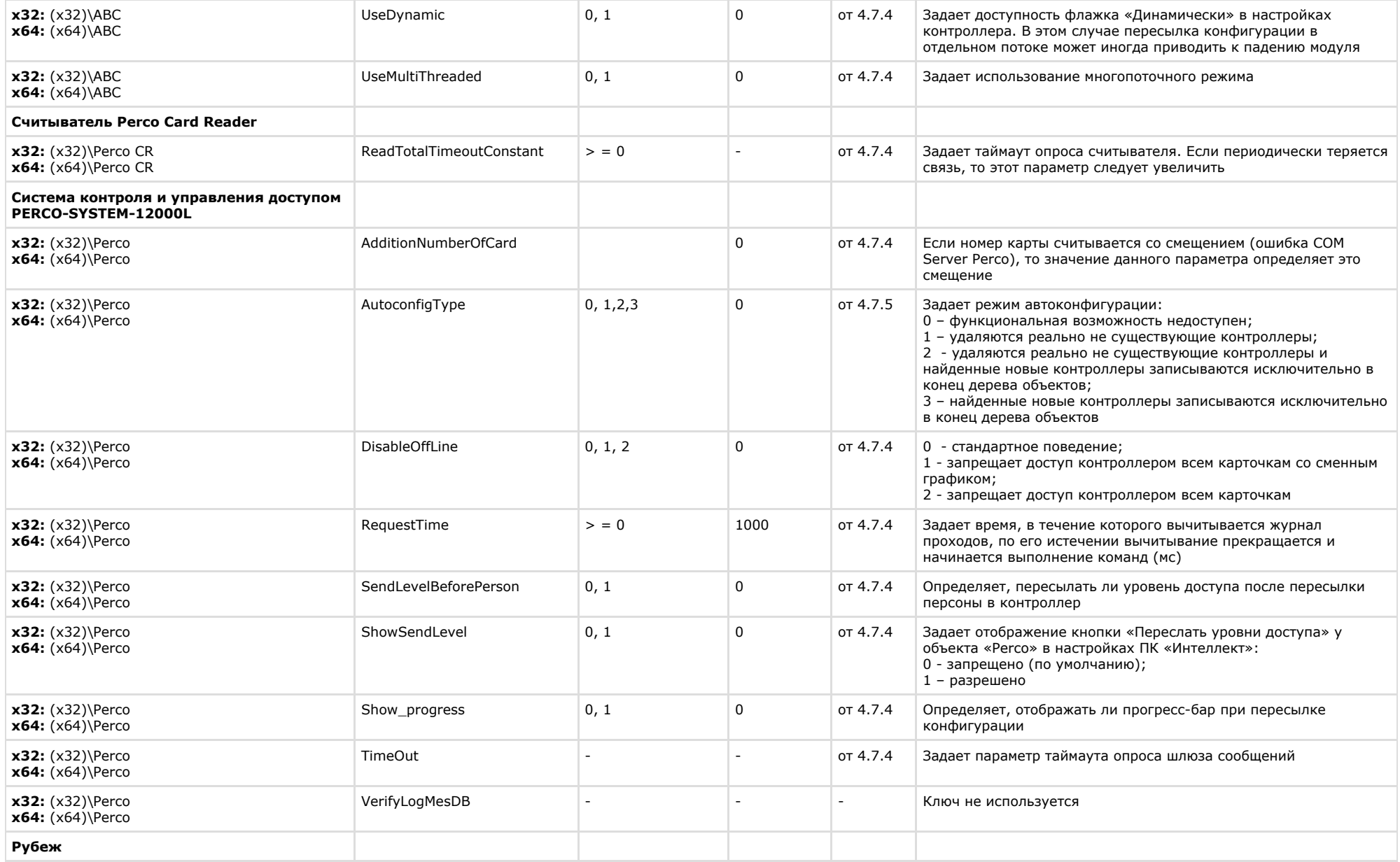

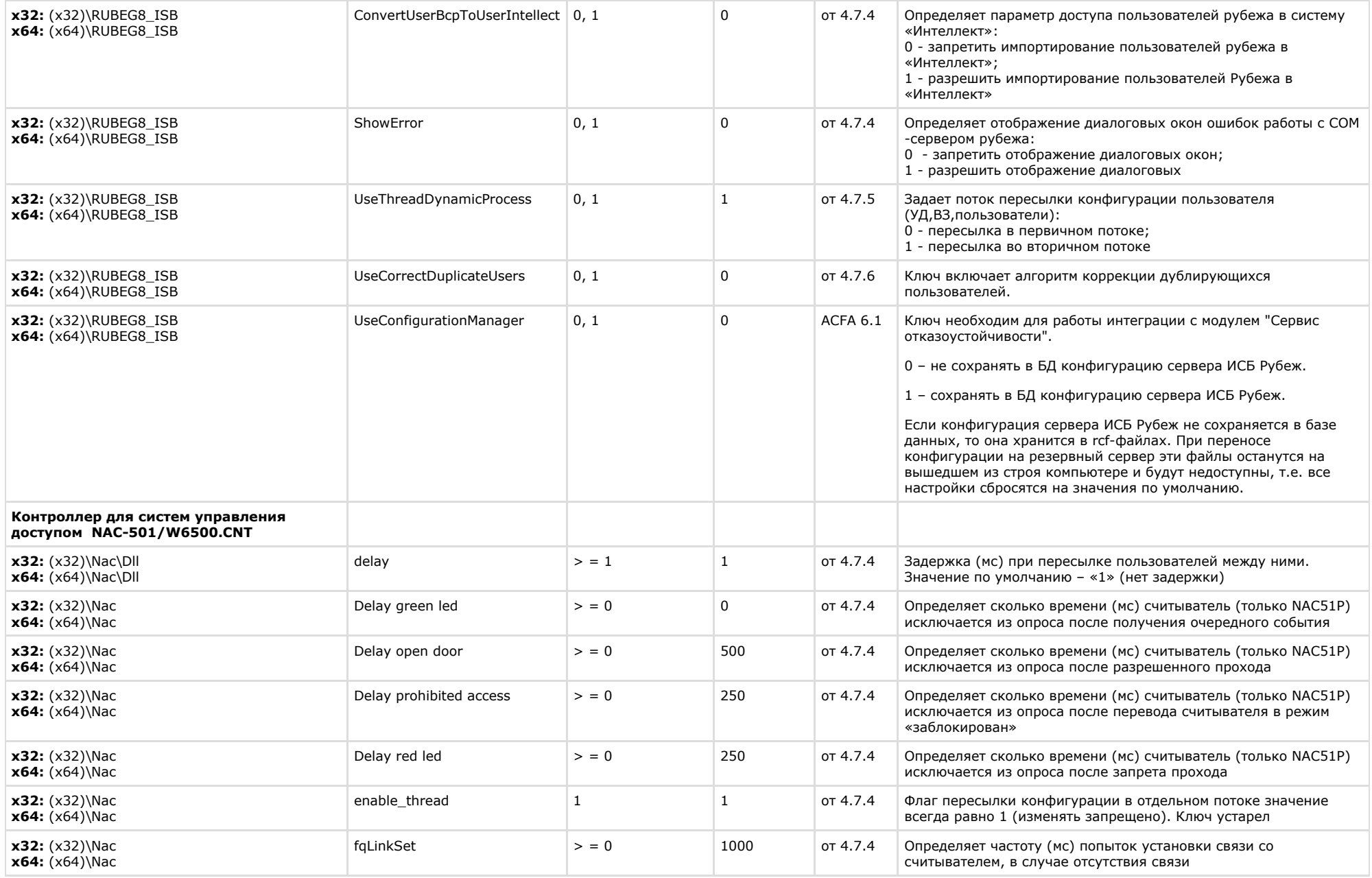

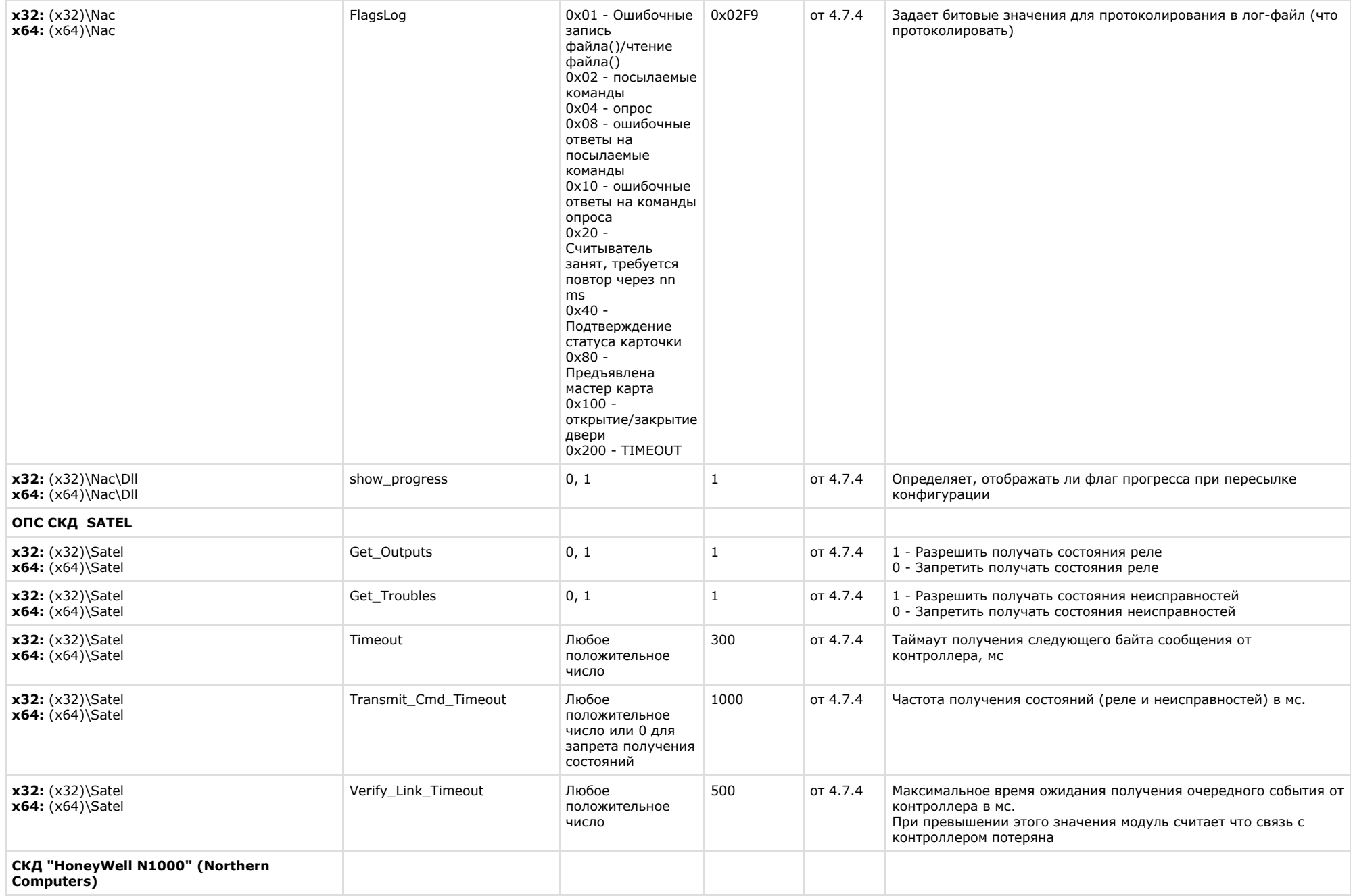

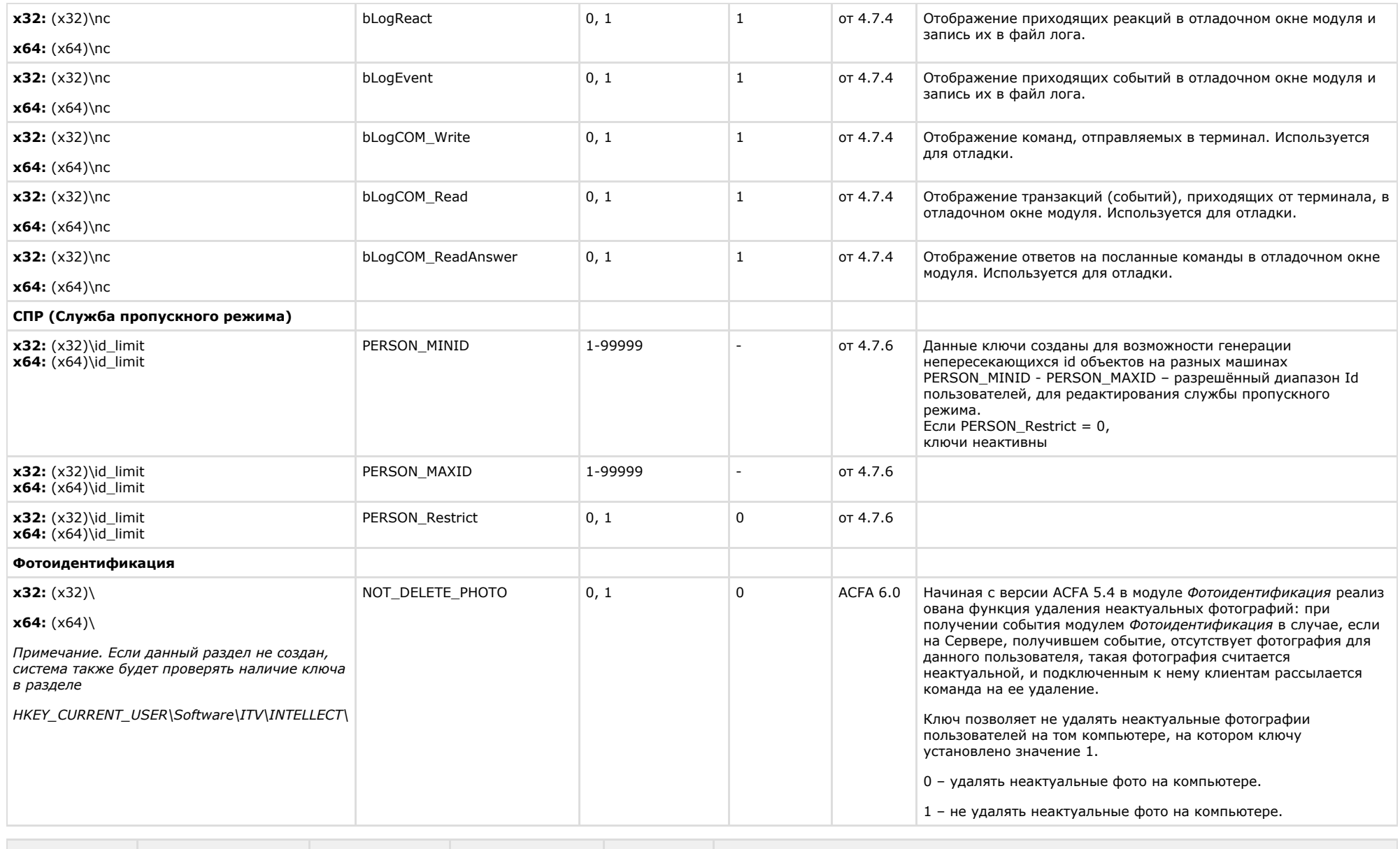

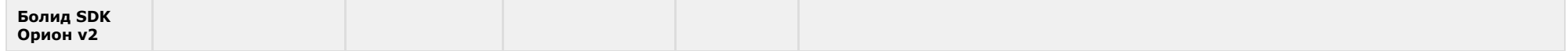

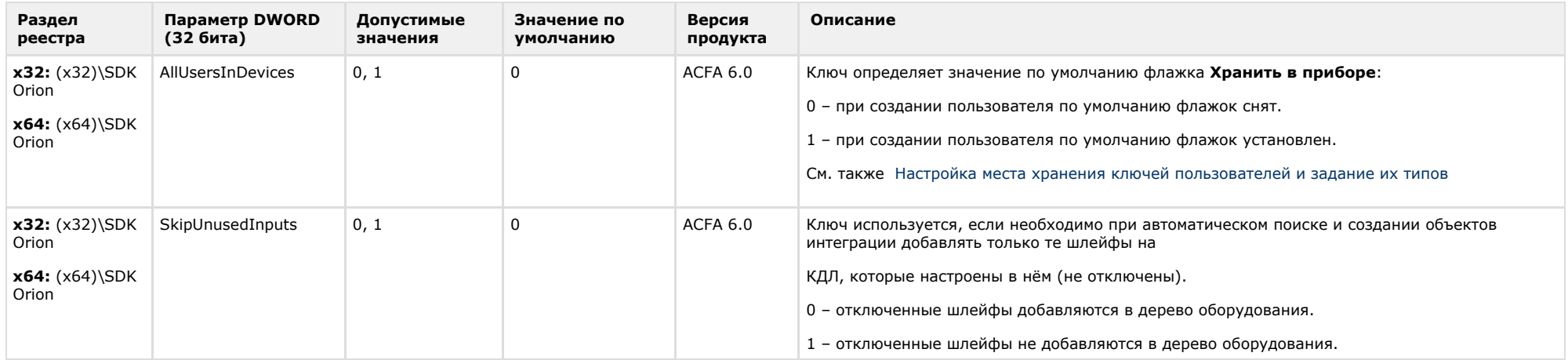

# <span id="page-50-0"></span>**Авто-Интеллект**

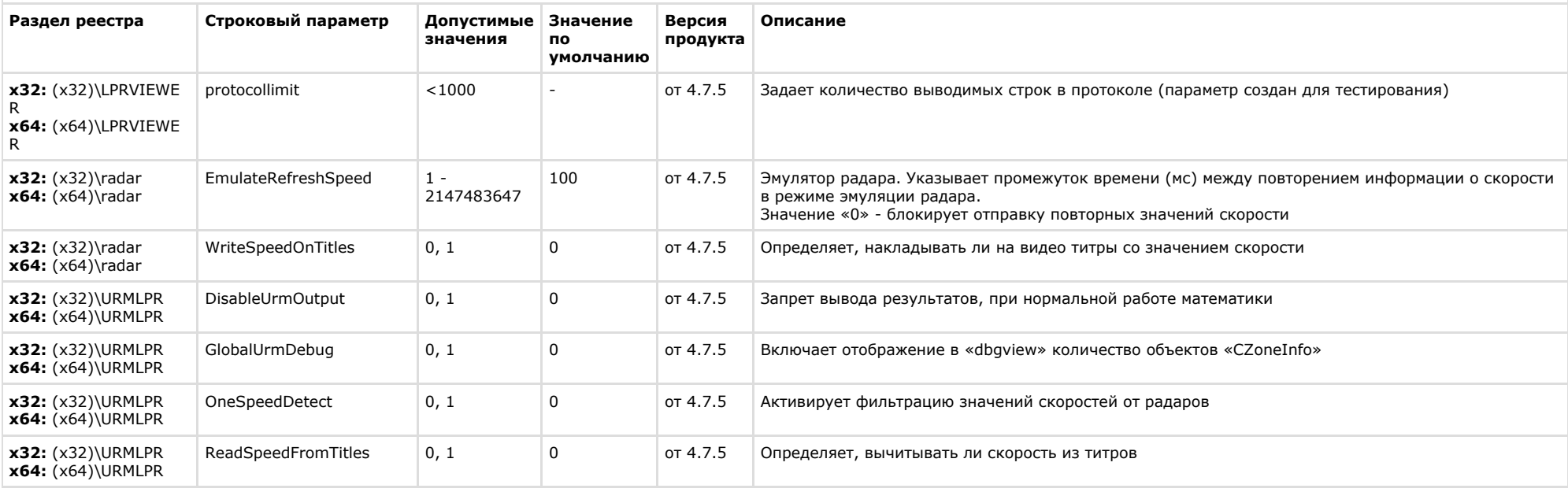

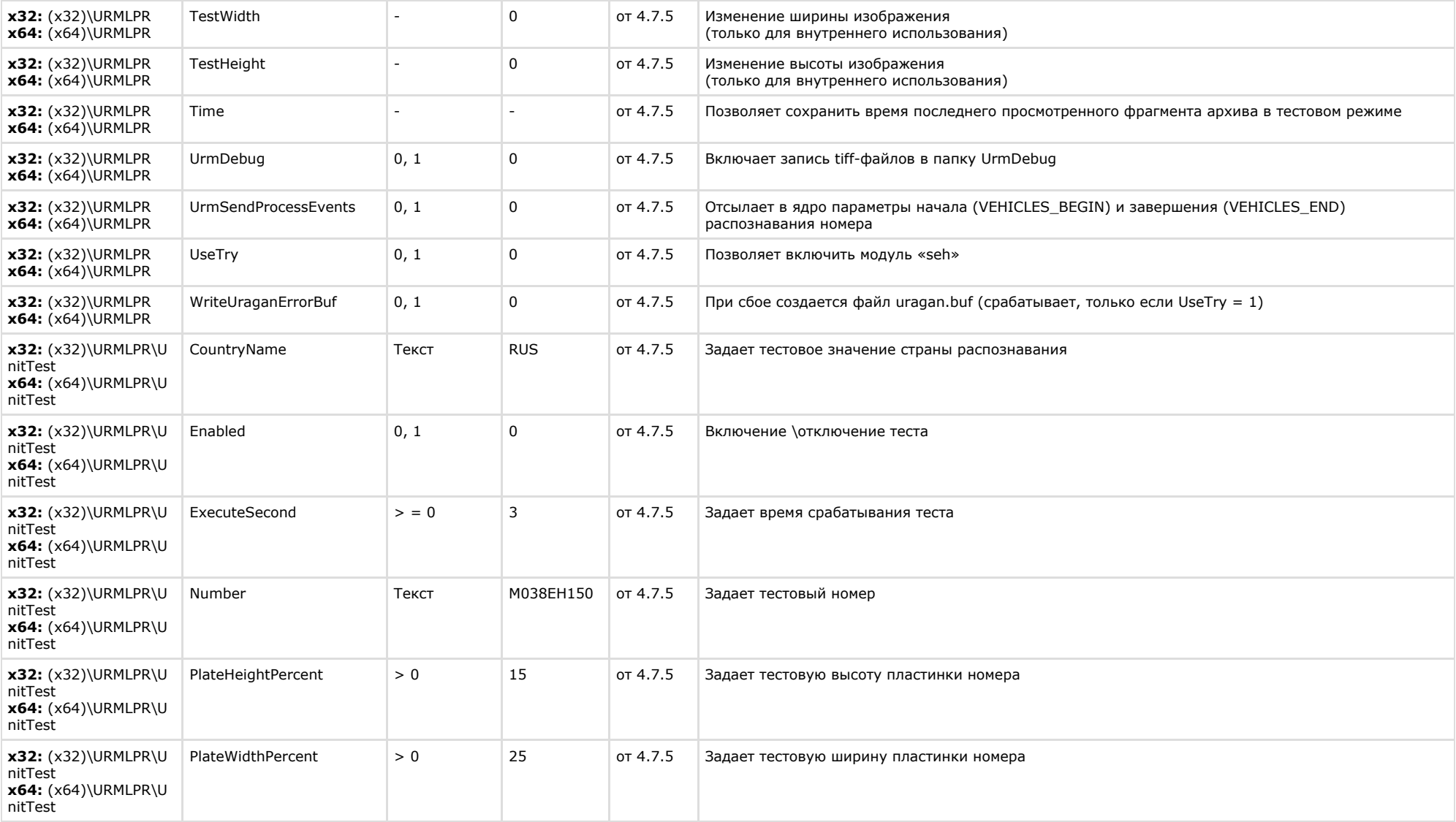

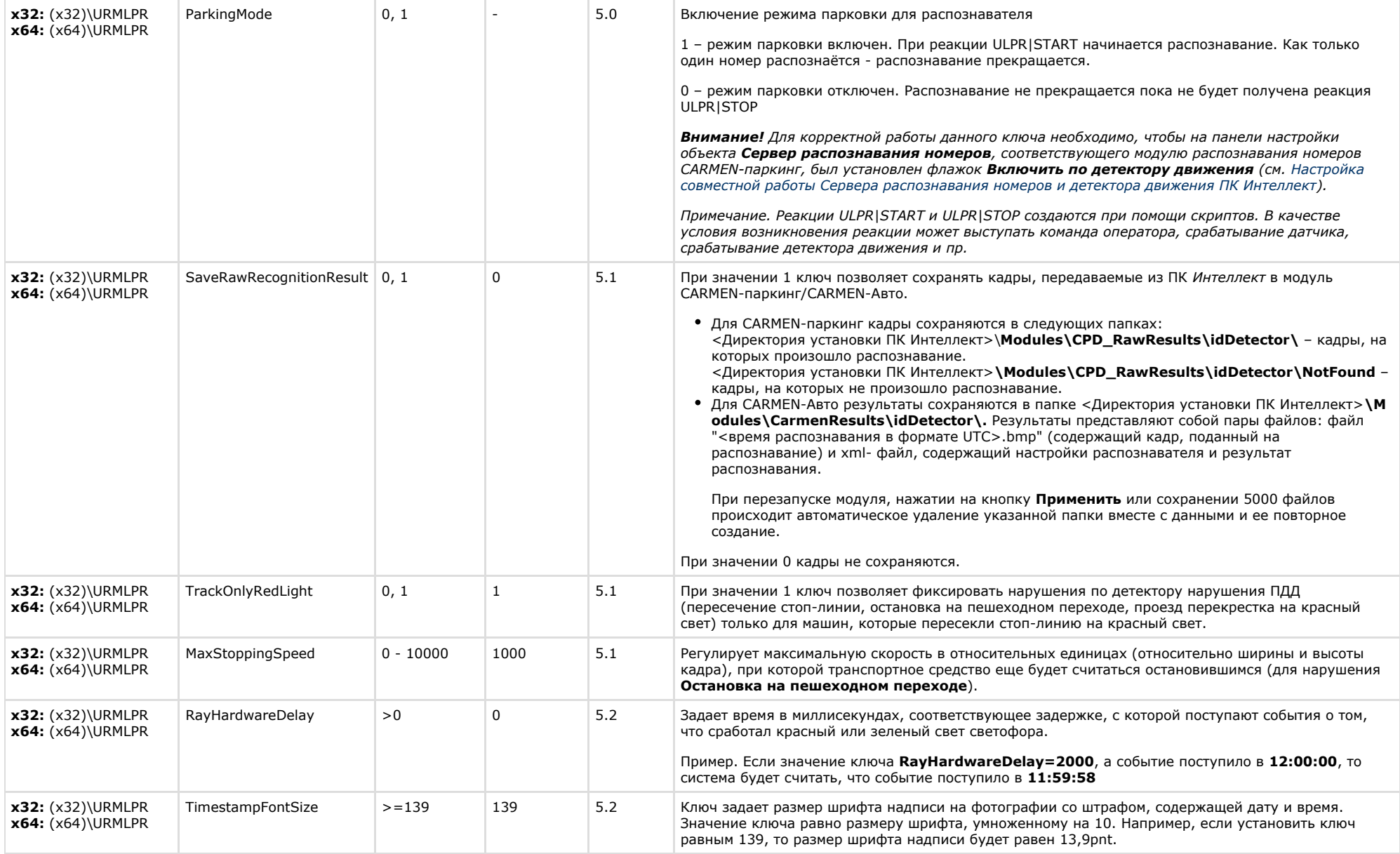

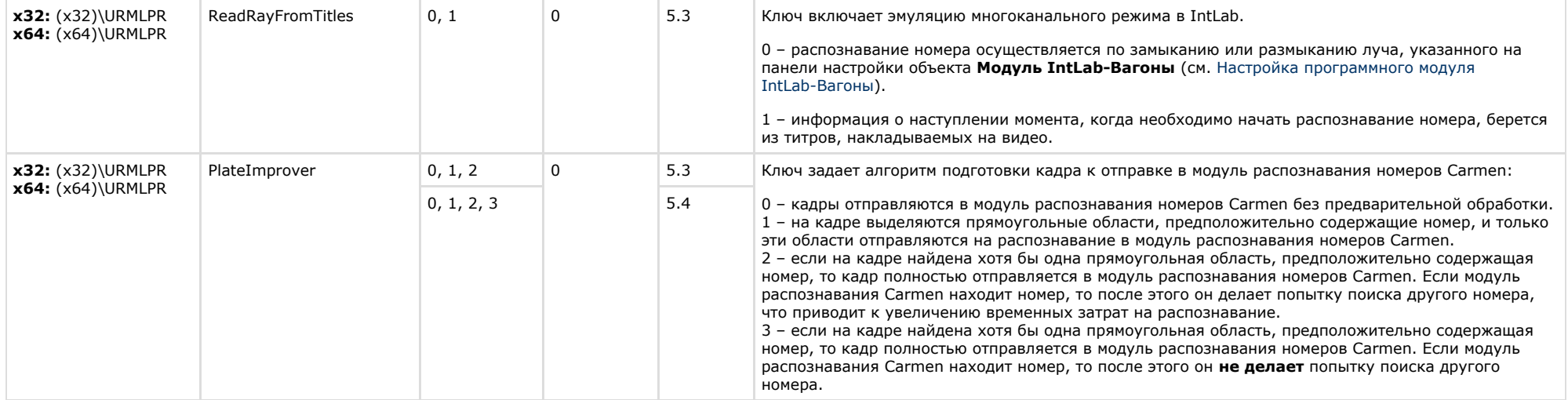

<span id="page-53-0"></span>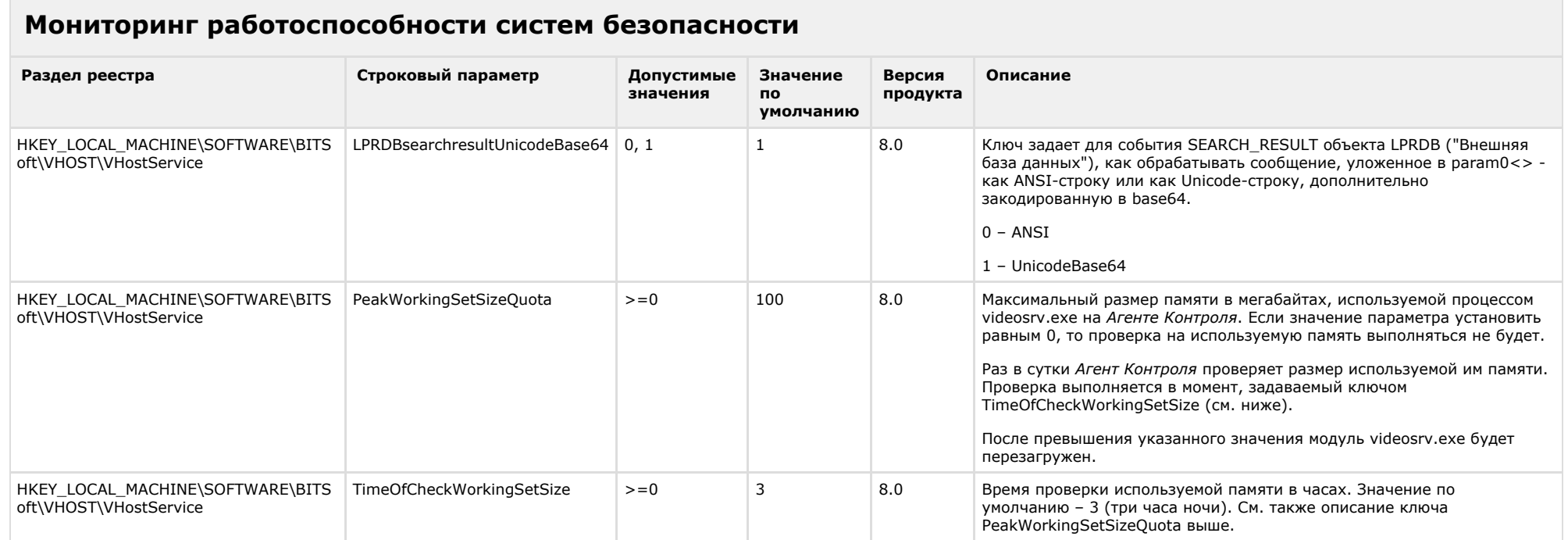

# <span id="page-54-0"></span>**VideoIQ7. Отличия от Интеллекта**

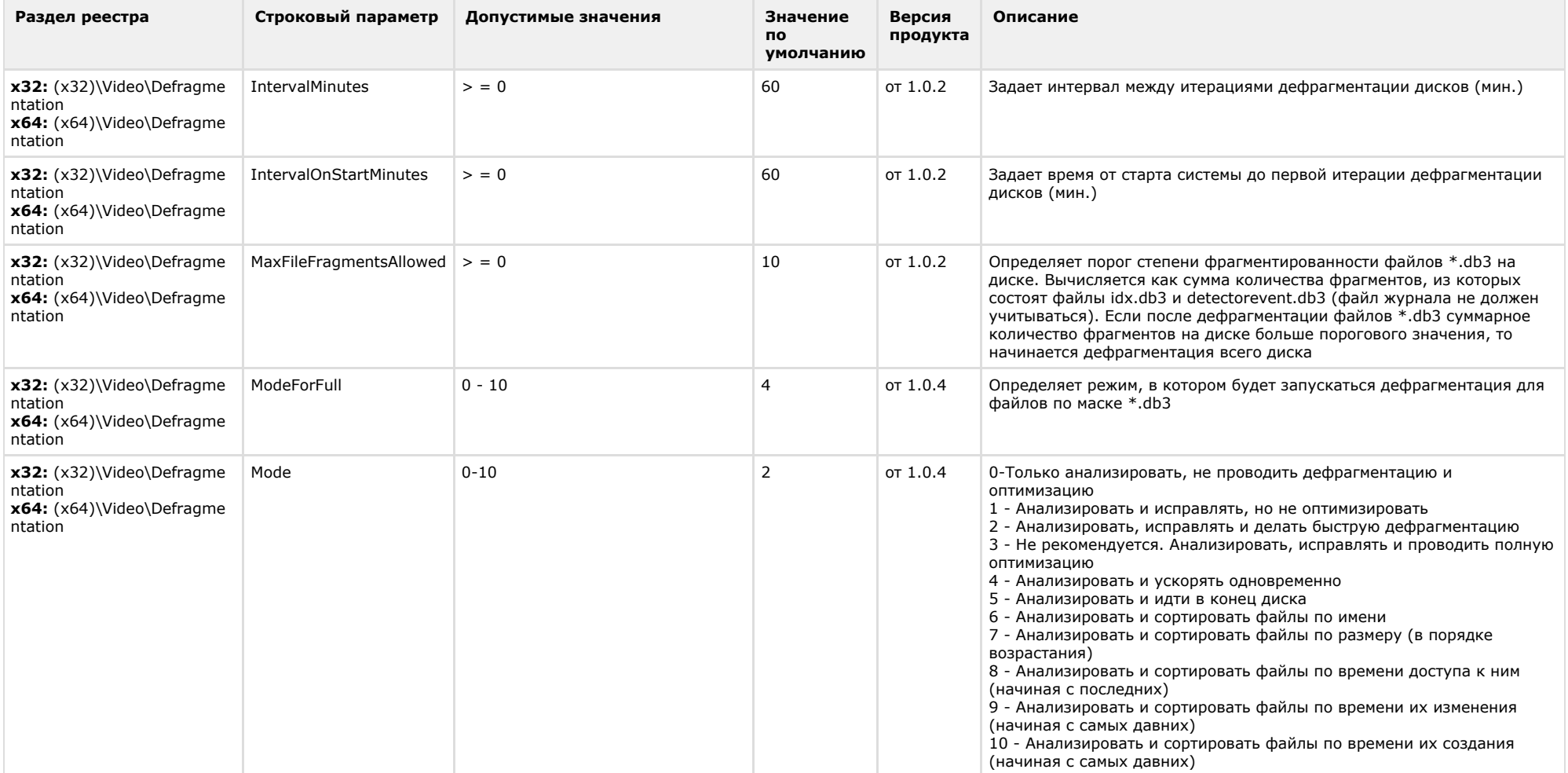

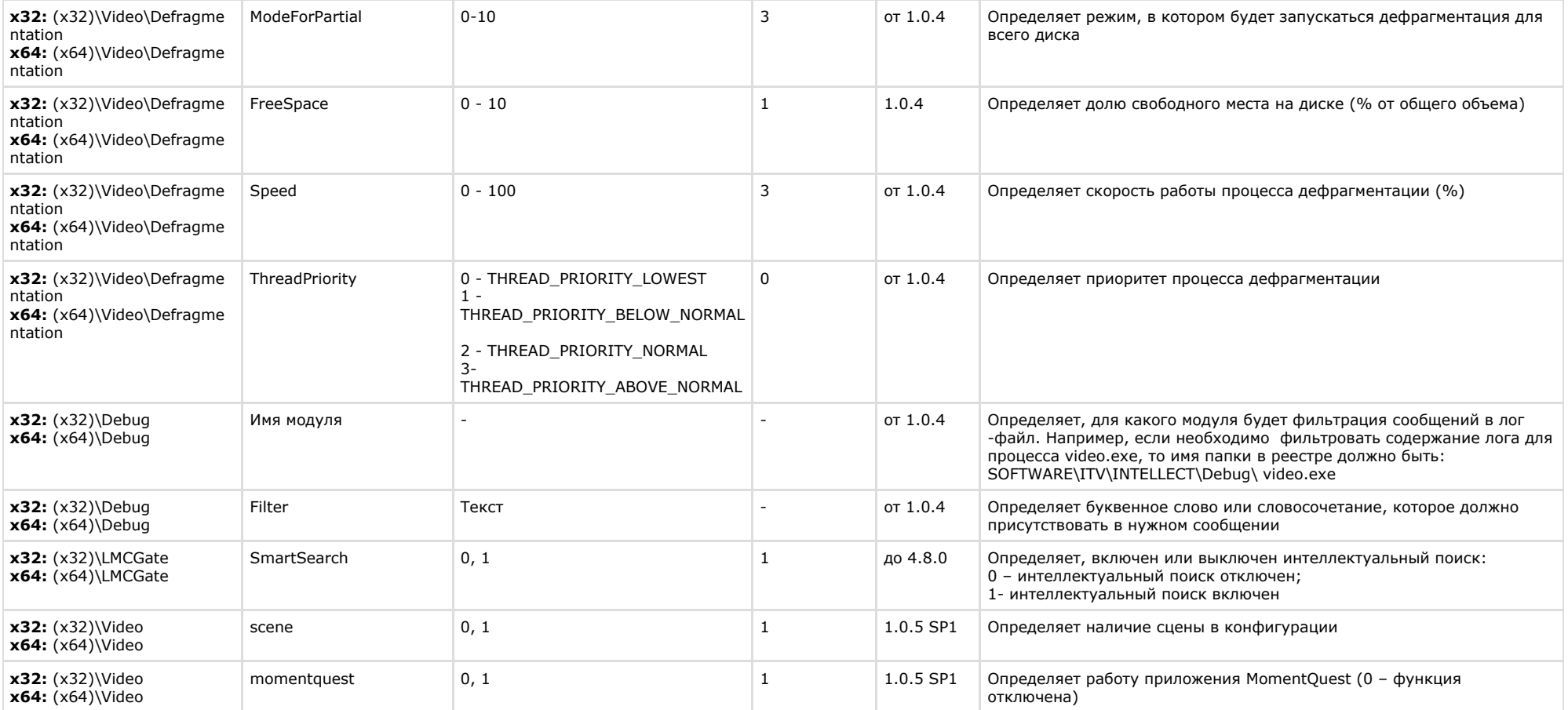